# **Программирование (Паскаль)**

- **§ 19. Символьные строки**
- **§ 20. Обработка массивов**
- **§ 21. Матрицы (двумерные массивы)**
- **§ 22. Сложность алгоритмов**
- **§ 23. Как разрабатывают программы?§ 23. Как разрабатывают программы?**
- **§ 24. Процедуры**

*© К.Ю. Поляков, Е.А. Ерёмин, 2018 http://kpolyakov.spb.ru* **§ 25. Функции**

**Программирование (Паскаль)**

## **§ 19. Символьные строки**

#### **Что такое символьная строка?**

#### **Символьная строка** – это последовательность символов.

#### **Хочется:**

- •строка единый объект
- •длина строки может меняться во время работы программы

```
var s: string; { символьная строка }
```
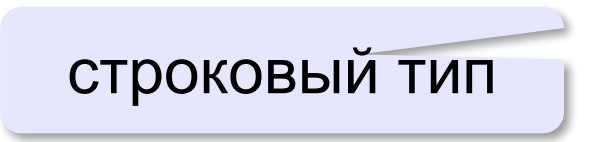

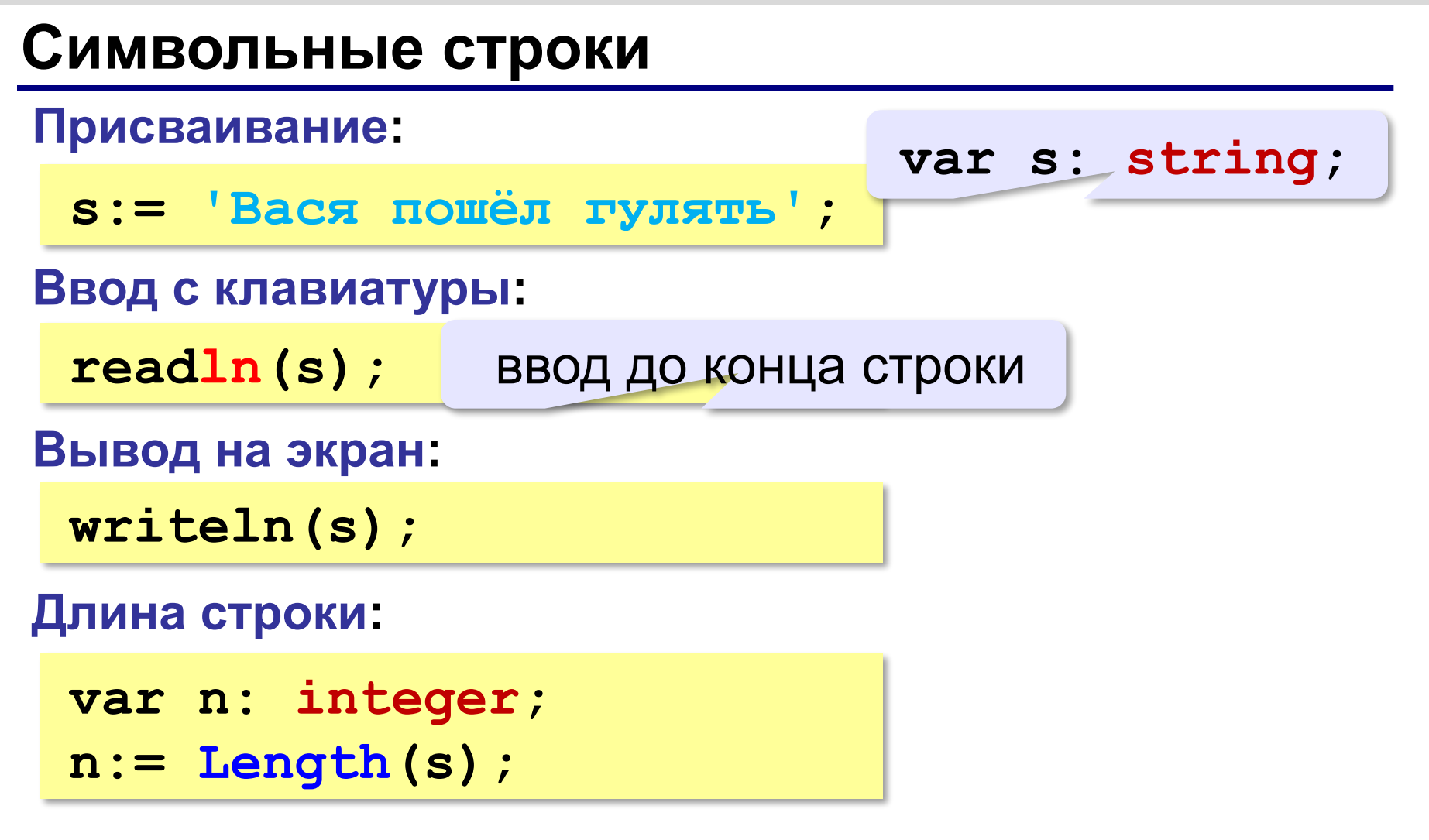

#### **Сравнение строк**

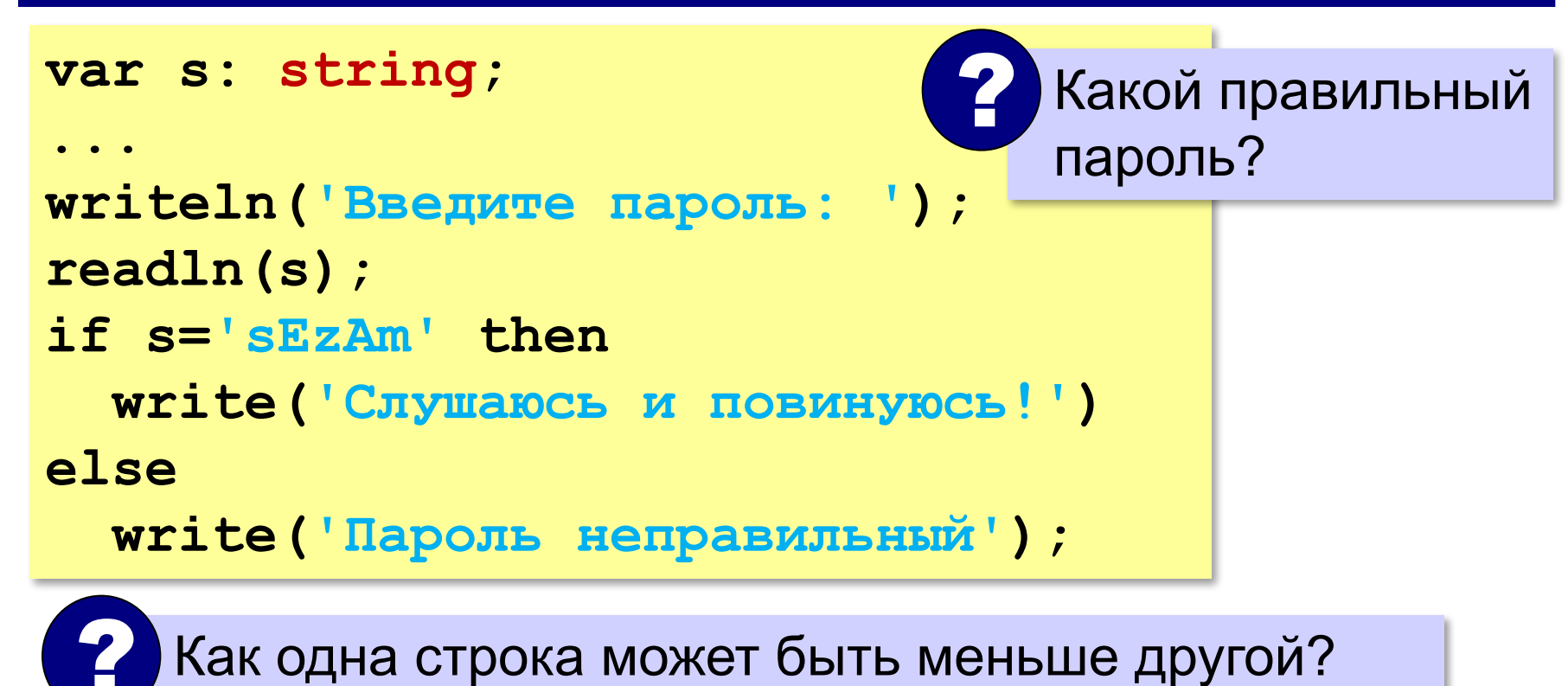

стоит раньше в отсортированном списке

#### **Сравнение строк**

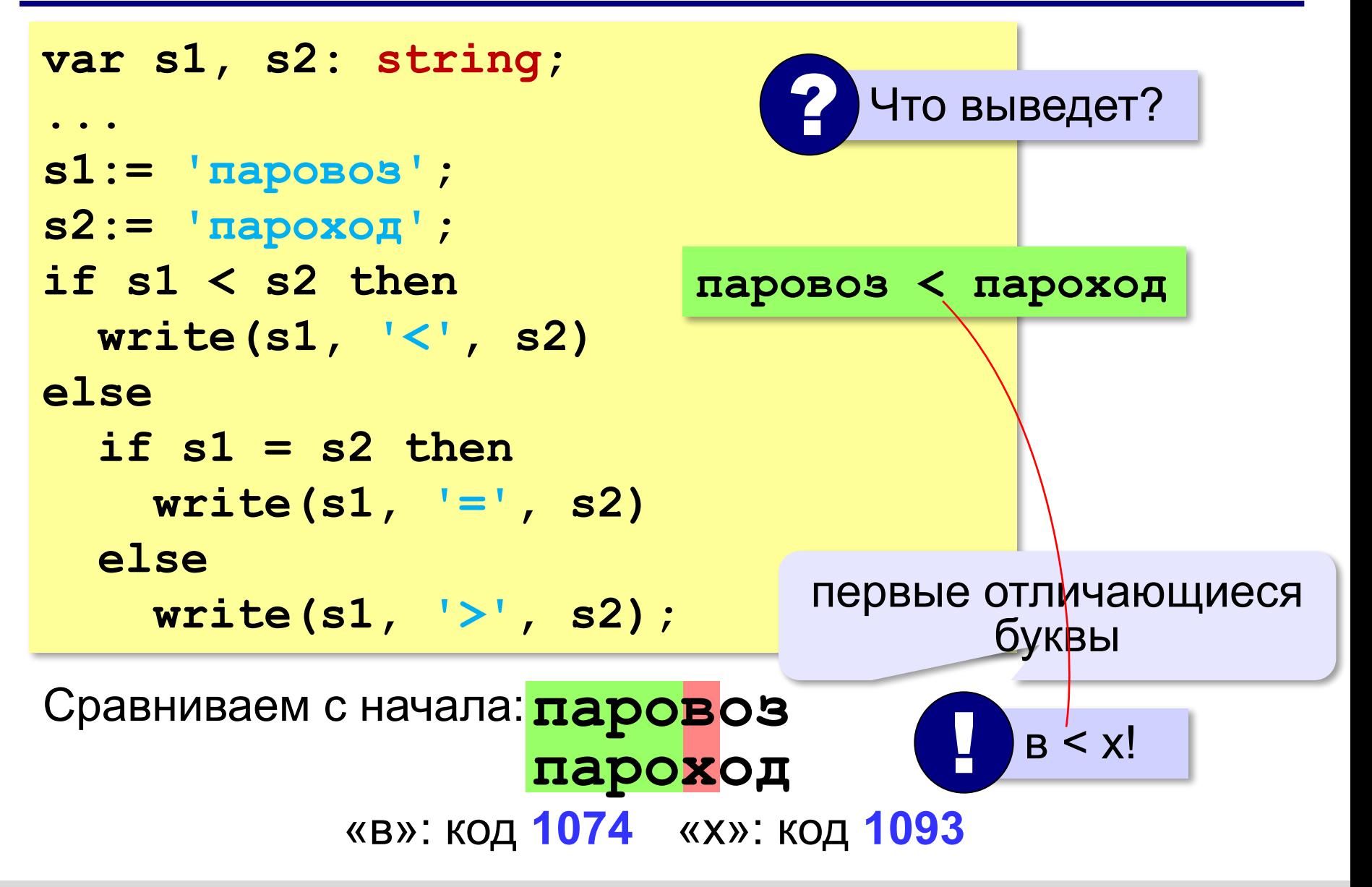

#### **Посимвольная обработка строк**

**s[4]:= 'a';**

*Задача*. Ввести строку и заменить в ней все буквы «э» на буквы «е».

```
var i: integer;
...
for i:=1 to length(s) do
   if s[i]='э' then
      s[i]:='е';
                      для каждого символа 
                            строки
```
**«A»:** Напишите программу, которая заменяет в символьной строке все точки на нули и все буквы X на единицы.

**Пример:**

**Введите строку: ..X.XX Двоичный код: 0010110**

**«B»:** Напишите программу, которая выполняет инверсию битов в символьной строке: заменяет в ней все нули на единицы и наоборот.

**Пример:**

**Введите строку: 10011010 Инверсия: 01100101**

**«С»:** Введите битовую строку и дополните её последним битом, который должен быть равен 0, если в исходной строке чётное число единиц, и равен 1, если нечётное (в получившейся строке должно всегда быть чётное число единиц).

**Пример:**

**Введите битовую строку: 01101010110 Результат: 011010101100**

#### **Операции со строками**

#### **Объединение** *(конкатенация)* **:**

**s1:= 'Привет' ;**

**s2:= 'Вася' ;**

**s := s1 + ', ' + s2 + '!' ;**

#### **Срез (выделение части строки):**

**s:= '123456789' ;**

**s1:= copy(s,3,5); { '34567' }** 

с какого символа сколько символов

*© К.Ю. Поляков, Е.А. Ерёмин, 2018 http://kpolyakov.spb.ru*

**'Привет, Вася!'**

#### **Операции со строками**

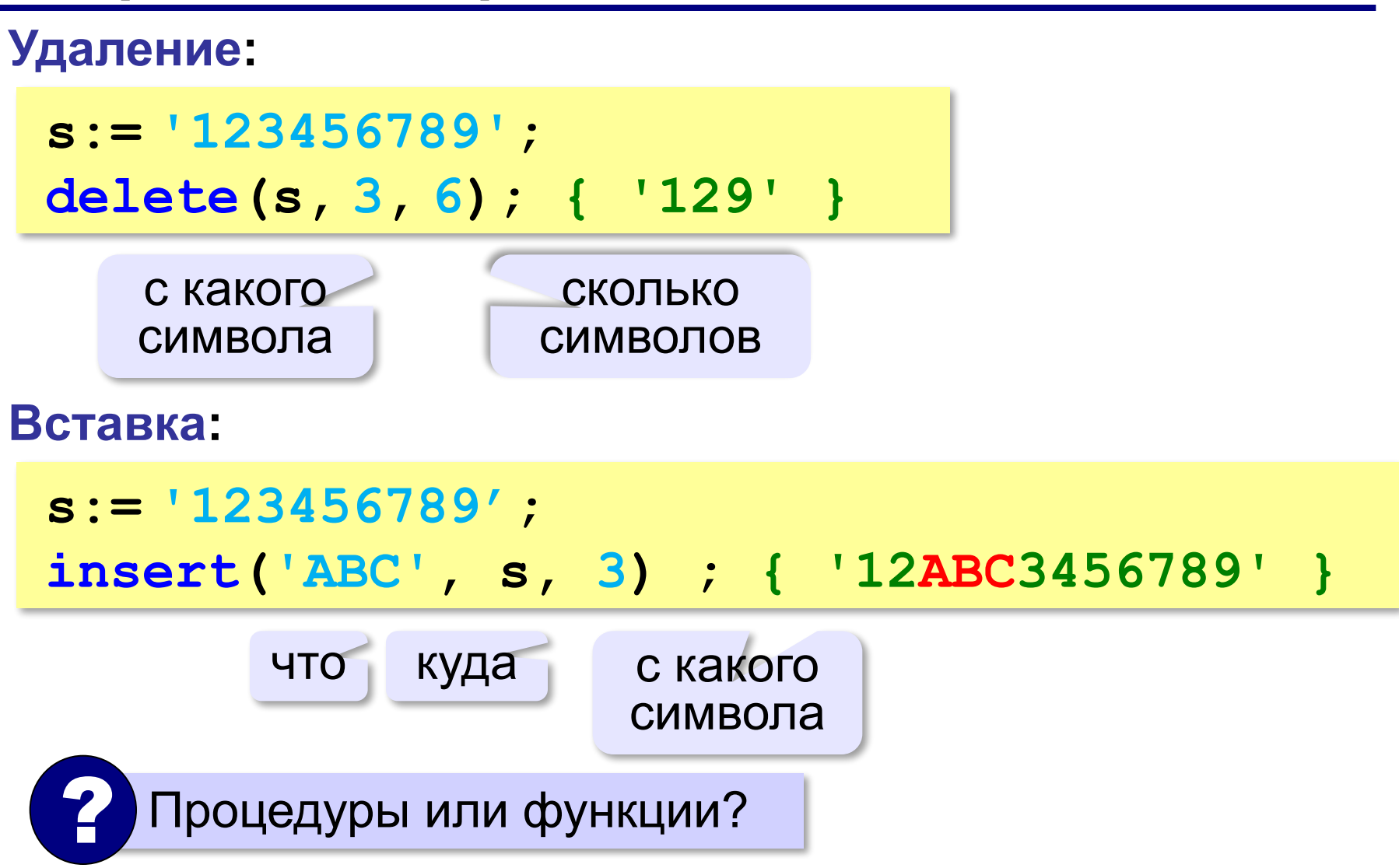

#### **Поиск в строках**

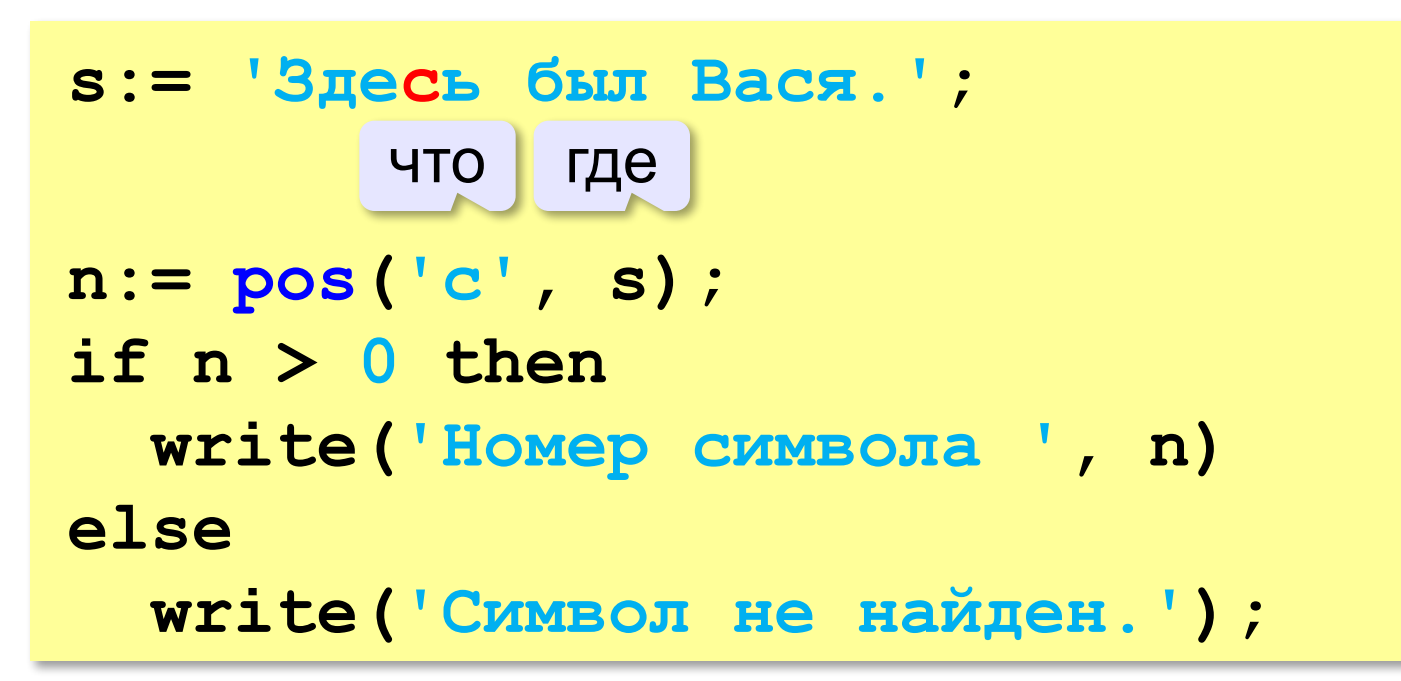

Находит первое слева вхождение подстроки!

**«A»:** Ввести с клавиатуры в одну строку фамилию и имя, разделив их пробелом. Вывести первую букву имени с точкой и потом фамилию.

**Пример:**

**Введите фамилию, имя и отчество:**

**Иванов Петр**

- **П. Иванов**
- **«B»:** Ввести с клавиатуры в одну строку фамилию, имя и отчество, разделив их пробелом. Вывести фамилию и инициалы.

**Пример:**

**Введите фамилию, имя и отчество:**

**Иванов Петр Семёнович**

**П.С. Иванов**

**«C»:** Ввести адрес файла и «разобрать» его на части, разделенные знаком '/'. Каждую часть вывести в отдельной строке.

**Пример:**

**Введите адрес файла: C:/Фото/2015/Байкал/shaman.jpg C: Фото 2015 Байкал**

**shaman.jpg**

#### **Преобразования «строка» → «число»**

#### **Целое число:**

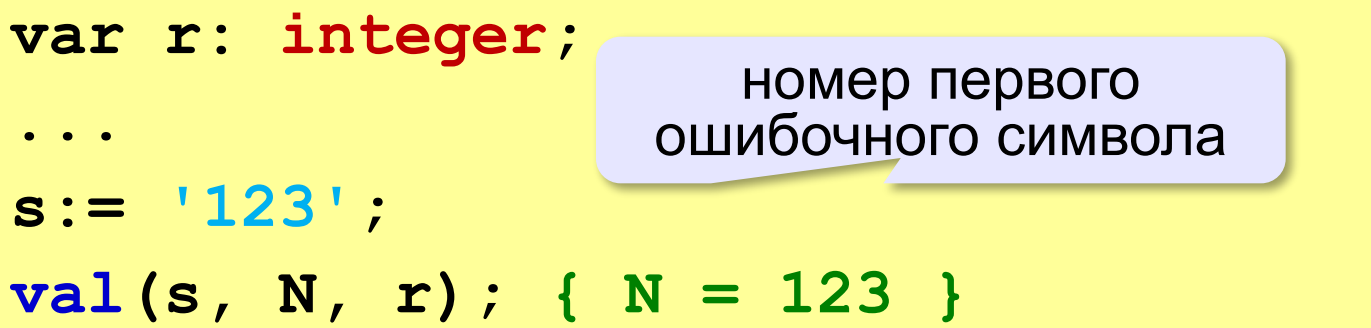

#### **Вещественное число:**

```
var r: integer;
...
s:='123.456';
val(s, X, r); { X = 123.456}
```
#### **Преобразования «число» → «строка»**

```
n:= 123;
str(N, s); { s = '123' }
x:= 123.456;
str(X, s); { s = '1.234560E+002' }
str(X:10:3, s); { s = ' 123.456' }
```
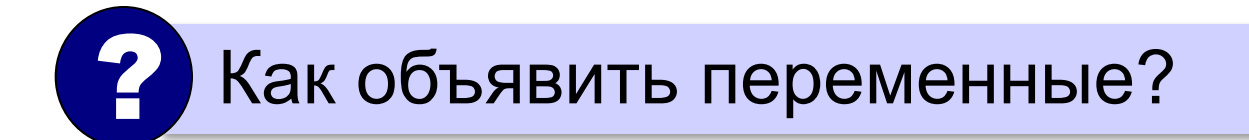

**«A»:** Напишите программу, которая вычисляет сумму двух чисел, введенную в форме символьной строки. Все числа целые.

**Пример:**

**Введите выражение:**

**12+3**

**Ответ: 15**

**«B»:** Напишите программу, которая вычисляет сумму трёх чисел, введенную в форме символьной строки. Все числа целые.

**Пример:**

**Введите выражение:**

**12+3+45**

**Ответ: 60**

**«C»:** Напишите программу, которая вычисляет сумму произвольного количества чисел, введенную в форме символьной строки. Все числа целые.

**Пример:**

**Введите выражение:**

**12+3+45+10**

**Ответ: 70**

**«D»:** Напишите программу, которая вычисляет выражение, содержащее целые числа и знаки сложения и вычитания. **Пример:**

**Введите выражение:**

**12+134–45–17**

**Ответ: 84**

**Программирование (Паскаль)**

## **§ 20. Обработка массивов**

## **Обработка потока данных**

*Задача*. С клавиатуры вводятся числа, ввод завершается числом 0. Определить, сколько было введено положительных чисел.

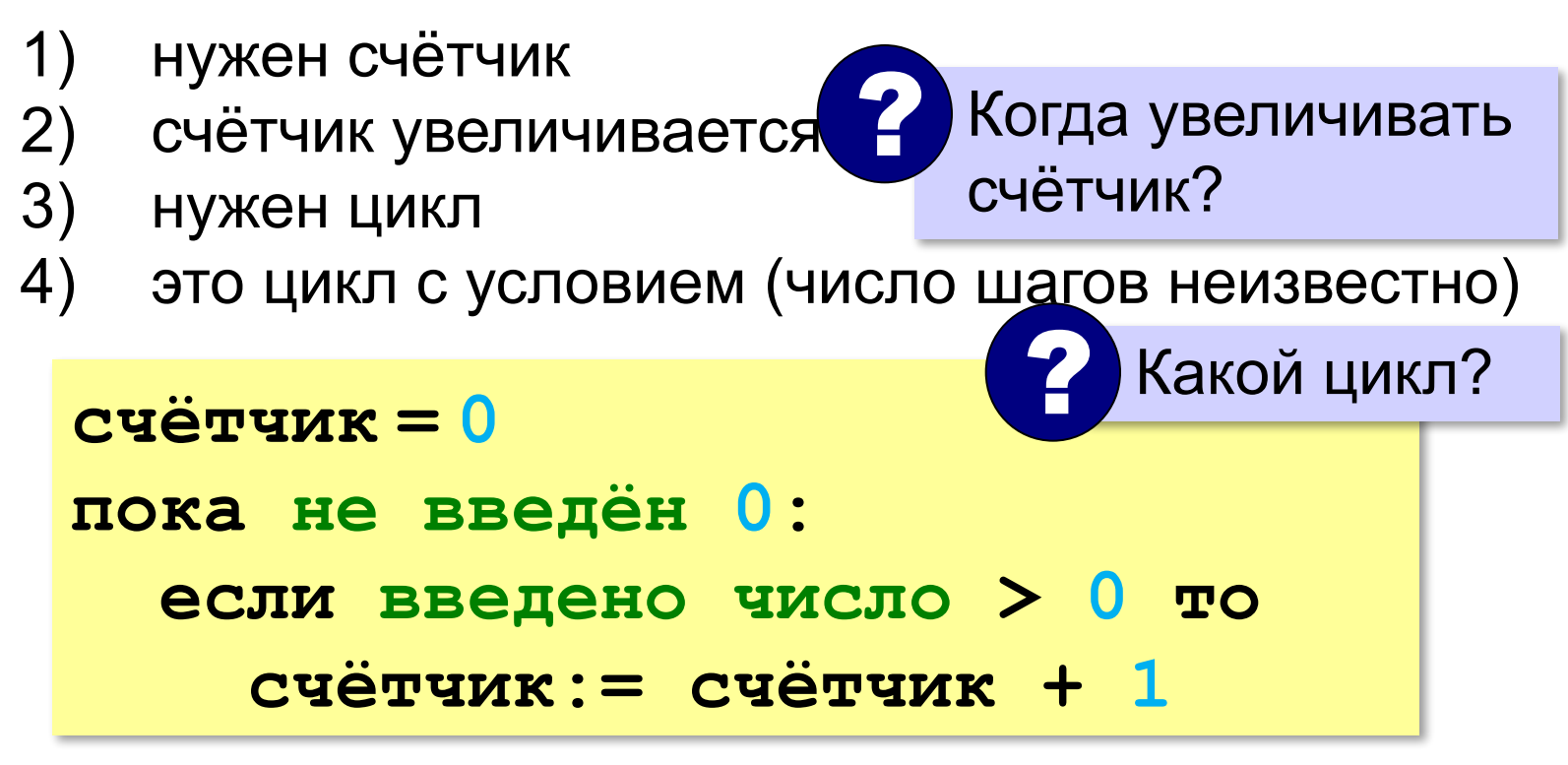

#### **Обработка потока данных**

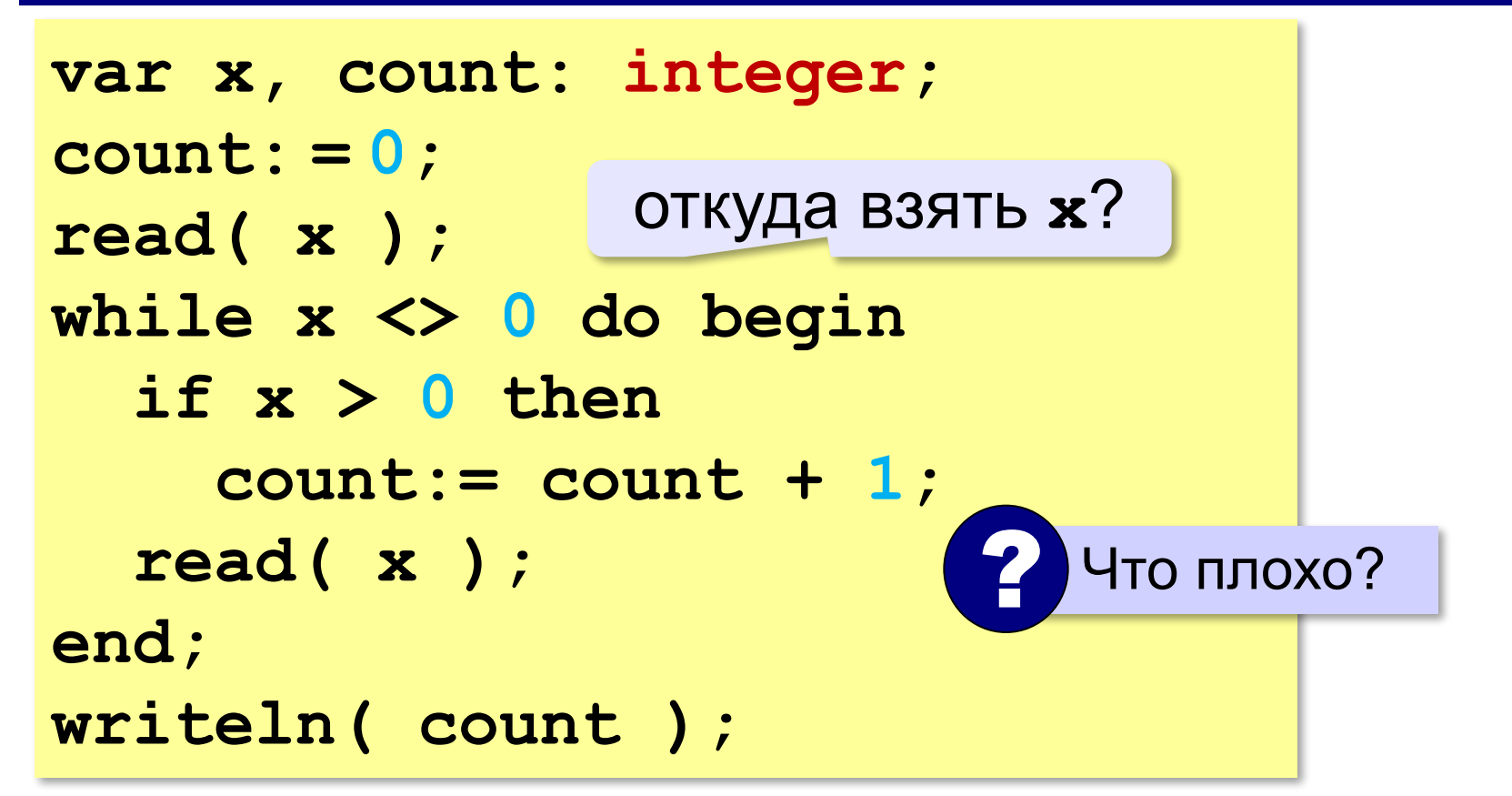

## **Найди ошибку!**

```
var x, count: integer;
count: = 0;
read( x );
while x <> 0 do begin
   if x > 0 then
     count:= count + 1;
er read( x );
writeln( count );
```
## **Найди ошибку!**

```
var x, count: integer;
count: read( x ); = 0;
count: = 0;
while x = 0 do begin
if x < >| then count:= count + 1;
   read( x );
end;
writeln( count );
```
## **Обработка потока данных**

*Задача*. С клавиатуры вводятся числа, ввод завершается числом 0. Найти сумму введённых чисел, оканчивающихся на цифру "5".

- 1) нужна переменная для суммы
- 2) число добавляется к сумме, если оно заканчивается на "5"
- 3) нужен цикл с условием

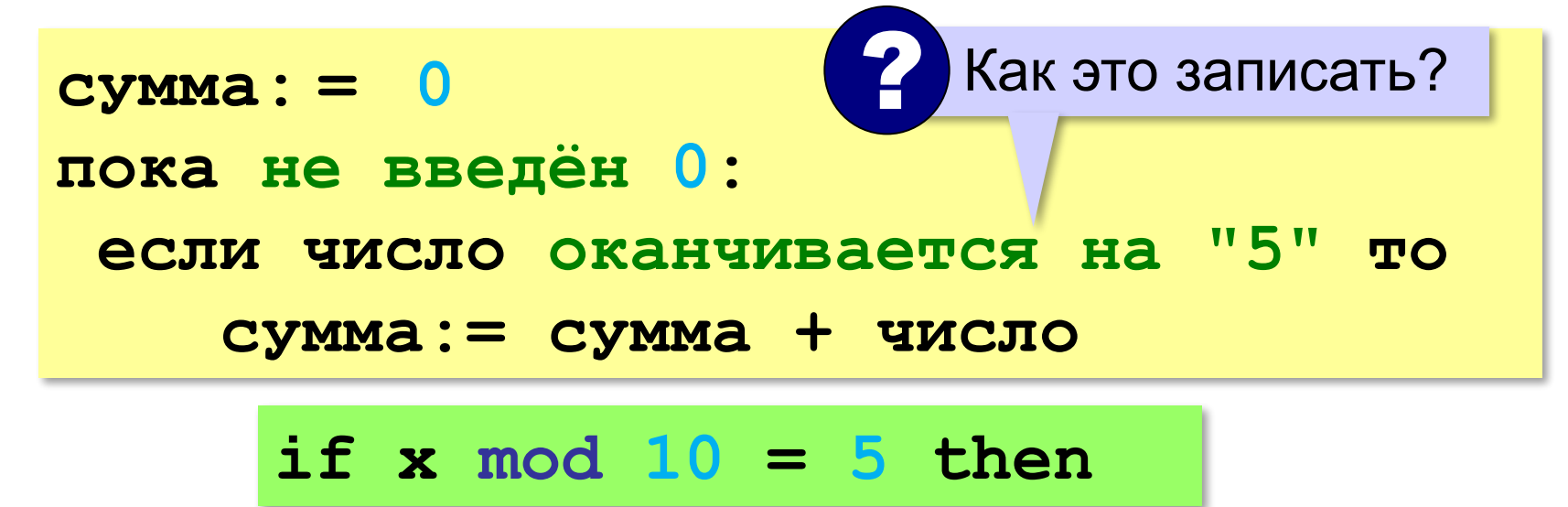

## **Обработка потока данных**

*Задача*. С клавиатуры вводятся числа, ввод завершается числом 0. Найти сумму введённых чисел, оканчивающихся на цифру "5".

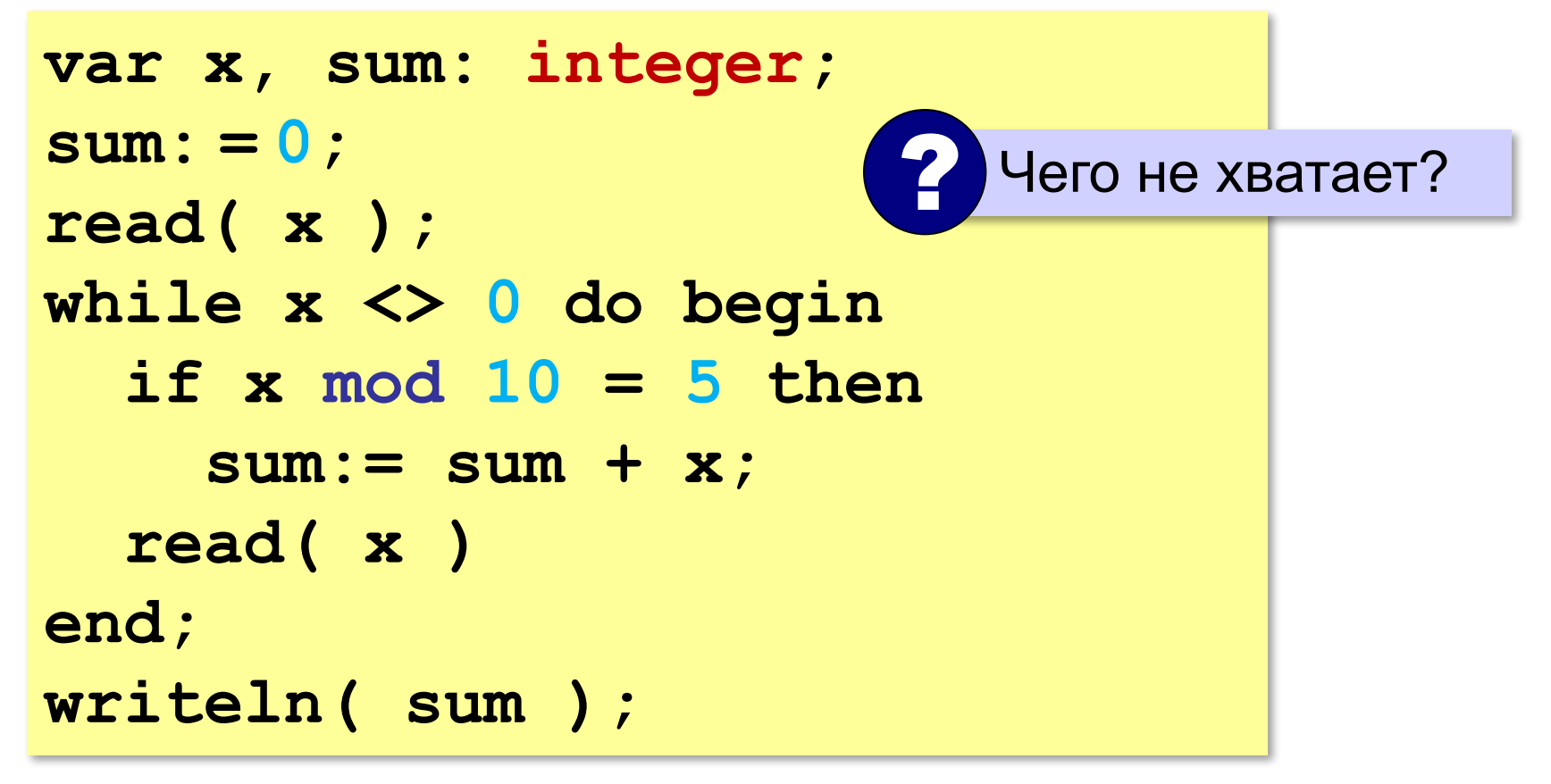

## **Найди ошибку!**

```
var x, sum: integer;
sum: = 0;
read( x ); 0 do begin
   if x mod 10 = 5 then
     sum:= sum + x;
   read( x )
end;
writeln( sum );
```
**«A»:** На вход программы поступает неизвестное количество целых чисел, ввод заканчивается нулём. Определить, сколько получено чисел, которые делятся на 3.

**«B»:** На вход программы поступает неизвестное количество целых чисел, ввод заканчивается нулём. Определить, сколько получено двузначных чисел, которые заканчиваются на 3.

**«C»:** На вход программы поступает неизвестное количество целых чисел, ввод заканчивается нулём. Найти среднее арифметическое всех двузначных чисел, которые делятся на 7.

**«D»:** На вход программы поступает неизвестное количество целых чисел, ввод заканчивается нулём. Найти максимальное из введённых чётных чисел.

#### **Перестановка элементов массива**

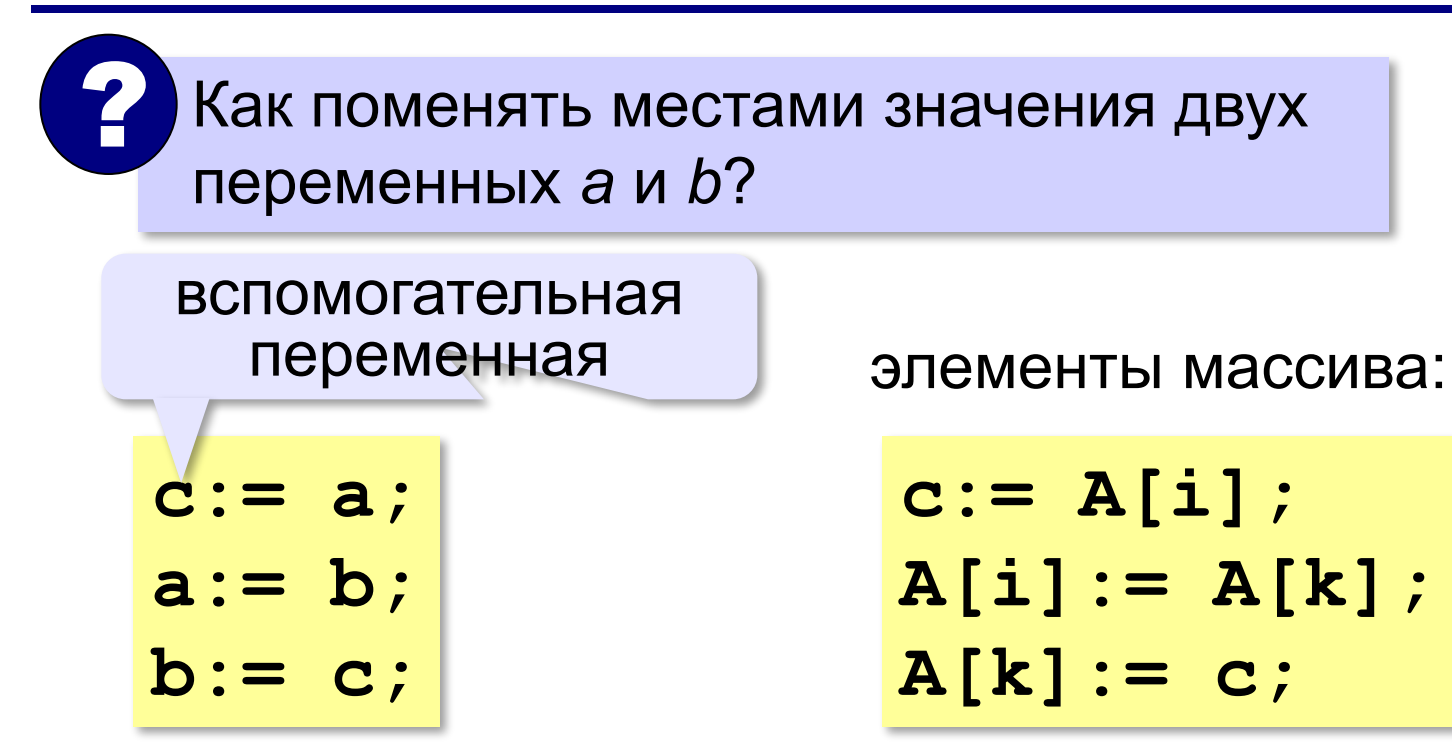

#### **Перестановка пар соседних элементов**

*Задача*. Массив A содержит чётное количество элементов N. Нужно поменять местами пары соседних элементов: первый со вторым, третий — с четвёртым и т. д.

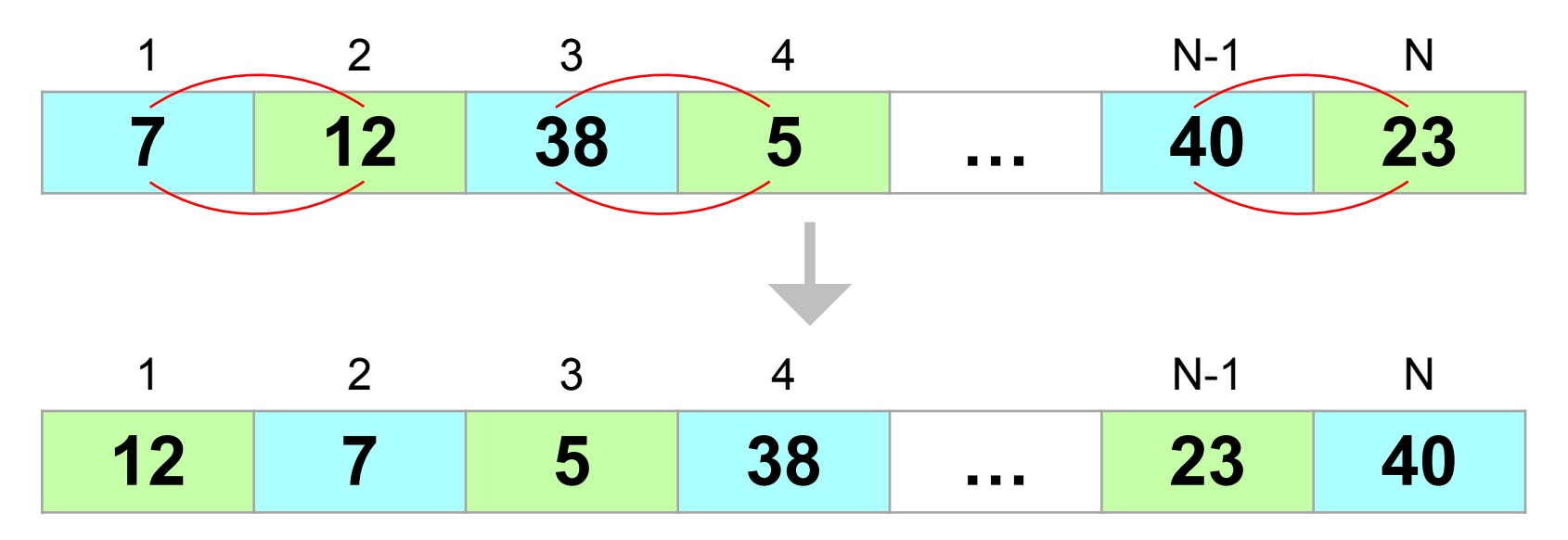

#### **Перестановка пар соседних элементов**

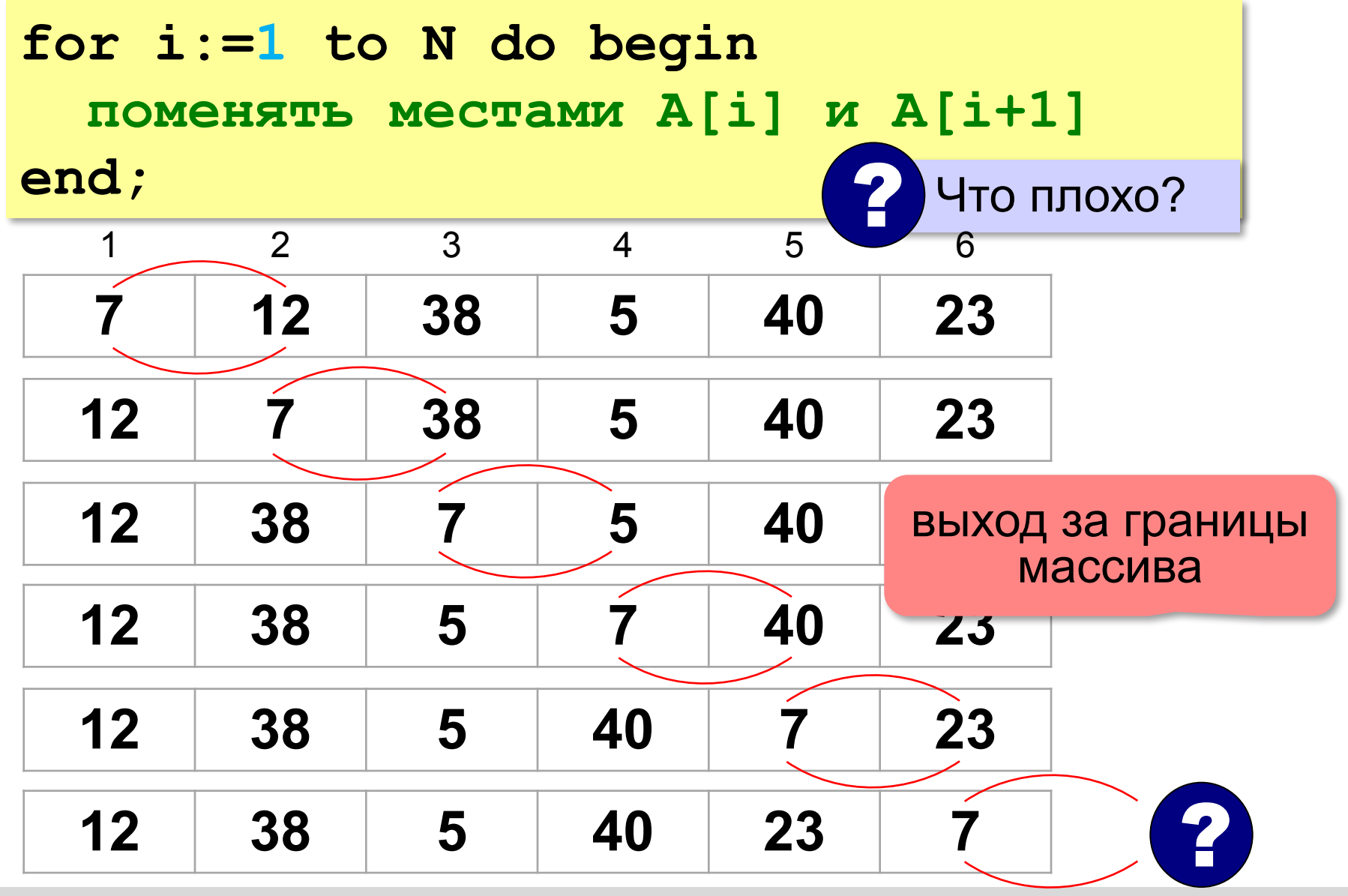

#### **Перестановка пар соседних элементов**

не выходим за границу

```
i:= 1; 
while i < N do begin
   { переставляем A[i] и A[i+1] }
   с:= A[i];
   A[i]:= A[i+1];
   A[i+1]:= c;
               \{ к следующей паре }
end;
  i := i + 2
```
 $A[1] \rightarrow A[2]$ ,  $A[3] \rightarrow A[4]$ , …,  $A[N-1] \rightarrow A[N]$ 

#### **Реверс массива**

*Задача*. Переставить элементы массива в обратном порядке (выполнить *реверс*).

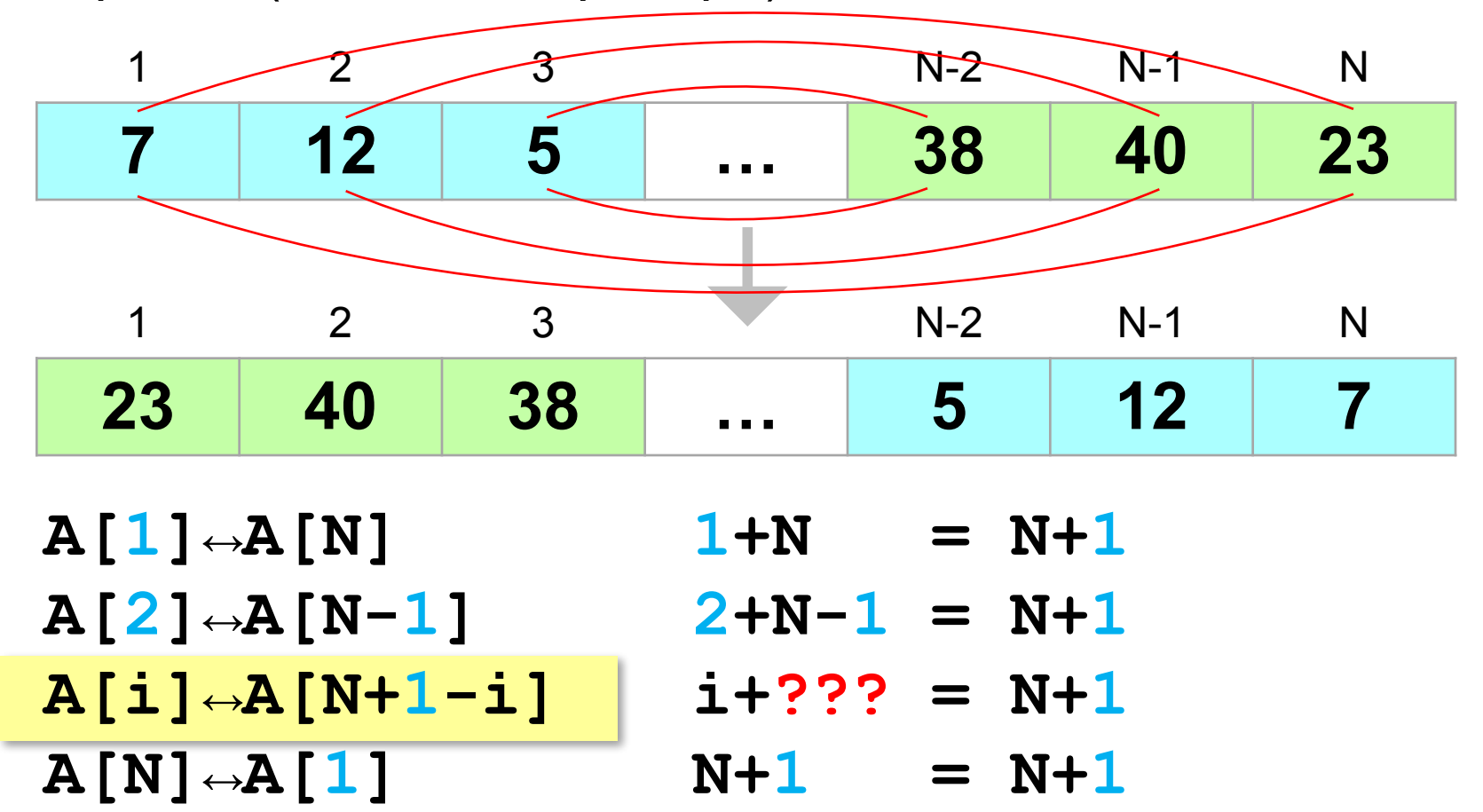

#### **Реверс массива**

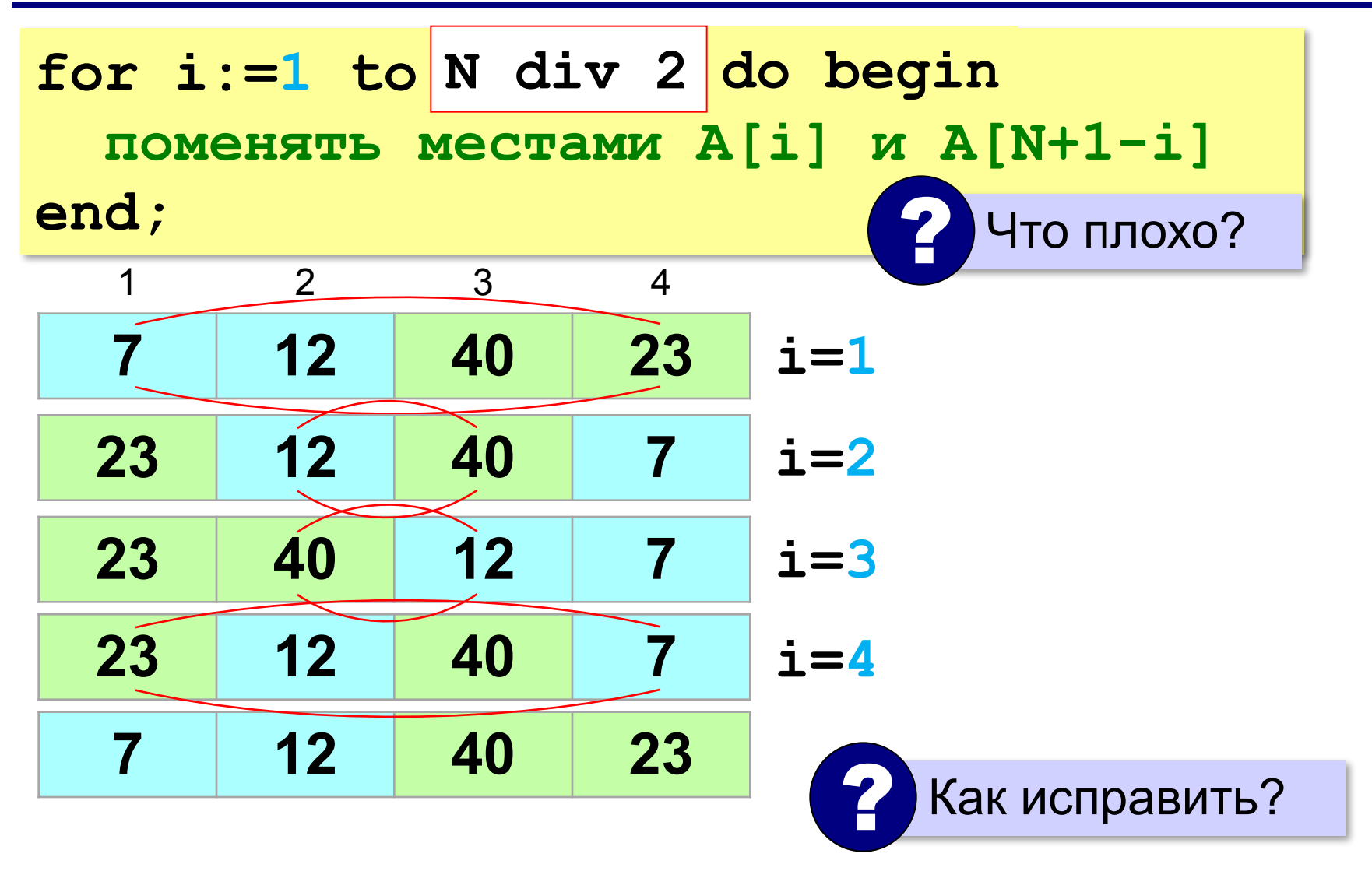

#### **Линейный поиск в массиве**

*Задача*. Найти в массиве элемент, равный X, и его номер.

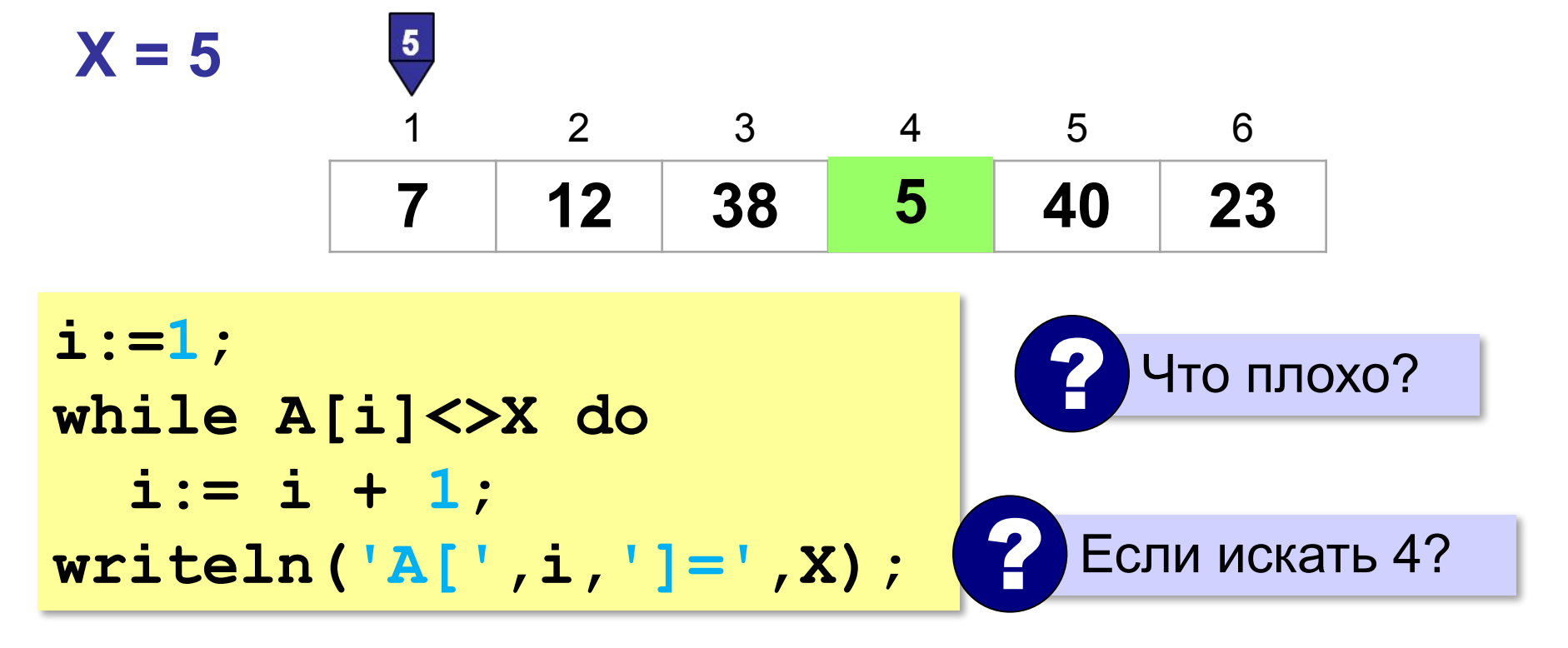

Нельзя выходить за границы массива!

#### **Линейный поиск в массиве**

не выходим за границу

**i:=1; while (i<=N) and (A[i]<>X) i:= i + 1; if i<=N then writeln( 'A[',i,']=',X ) else writeln( 'Не нашли!'); (i<=N)**

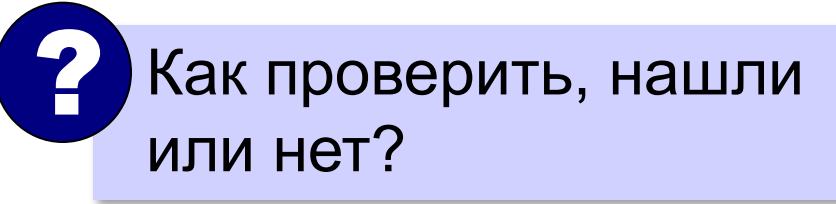
# **Досрочный выход из цикла**

*Задача*. Найти в массиве элемент, равный X, и его номер.

**var nX: integer;**

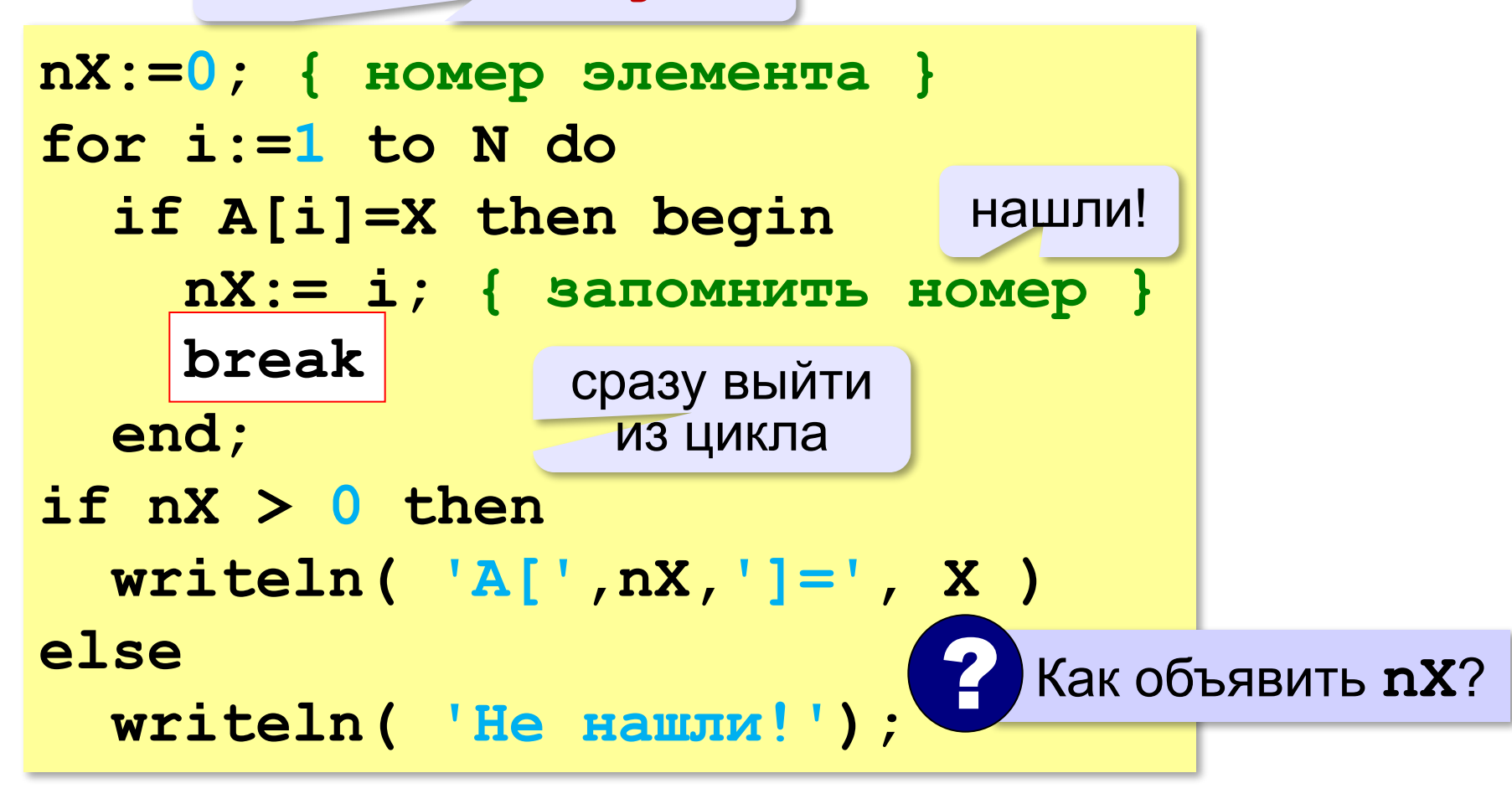

**«A»:** Напишите программу, которая заполняет массив из *N =* 10 элементов случайными числами в диапазоне [0,20], выводит его на экран, а затем находит индекс первого элемента, равного введённому числу *X*. Программа должна вывести ответ «не найден», если в массиве таких элементов нет.

### **Пример:**

**Массив: 5 16 2 13 3 14 18 13 16 9 Что ищем: 13 A[4] = 13**

**«B»:** Напишите программу, которая заполняет массив из *N =* 10 элементов случайными числами в диапазоне [-10,10], выводит его на экран, а затем находит индекс **последнего** элемента, равного введённому числу *X*. Программа должна вывести ответ «не найден», если в массиве таких элементов нет.

### **Пример:**

**Массив: -5 -6 2 3 -3 0 8 -3 0 9 Что ищем: 0 A[9] = 0**

**«C»:** Напишите программу, которая заполняет массив из *N =* 10 элементов случайными числами в диапазоне [10,50], выводит его на экран, а затем находит индексы всех элементов, равных введённому числу *X*. Программа должна вывести ответ «не найден», если в массиве таких элементов нет.

### **Пример:**

**Массив: 12 45 30 18 30 15 30 44 32 17 Что ищем: 30**

- **A[3] = 30**
- **A[5] = 30**
- **A[7] = 30**

### **Поиск максимального элемента**

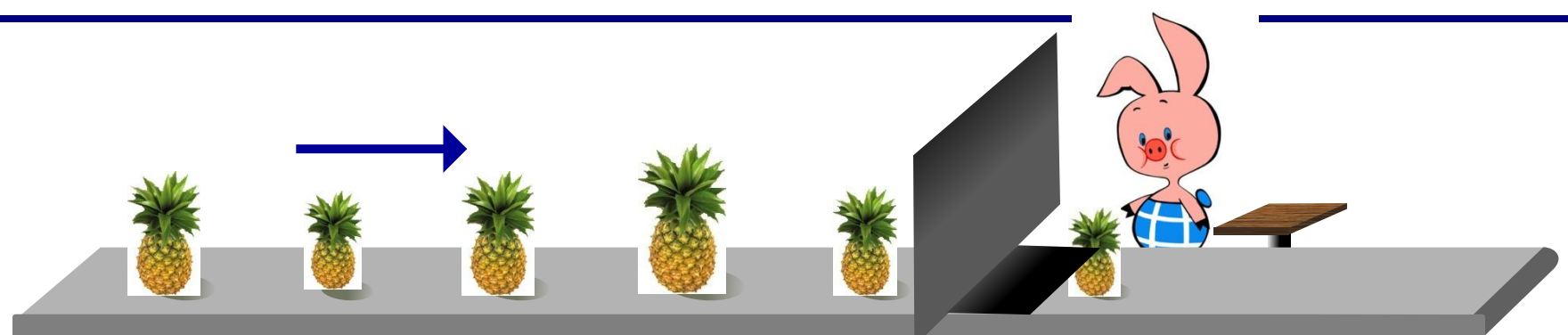

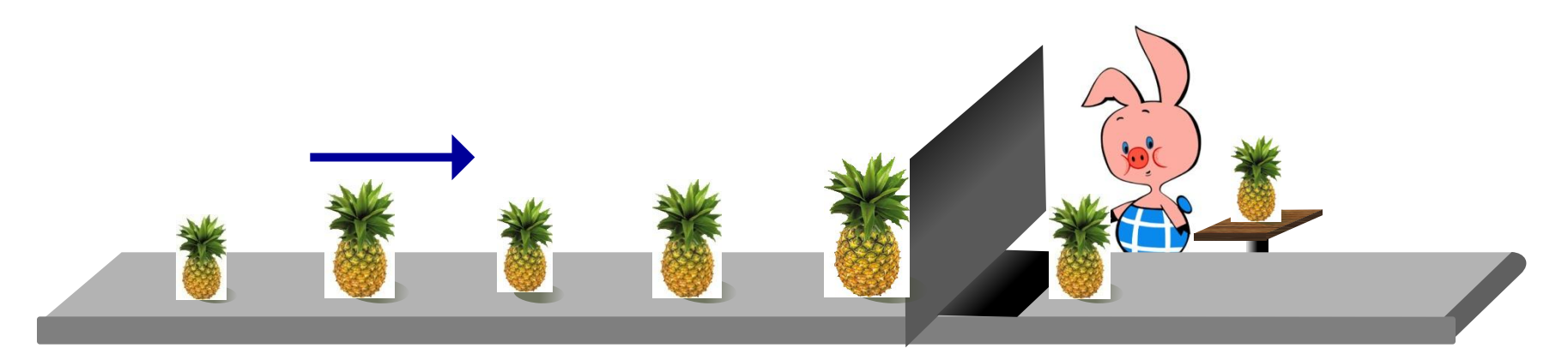

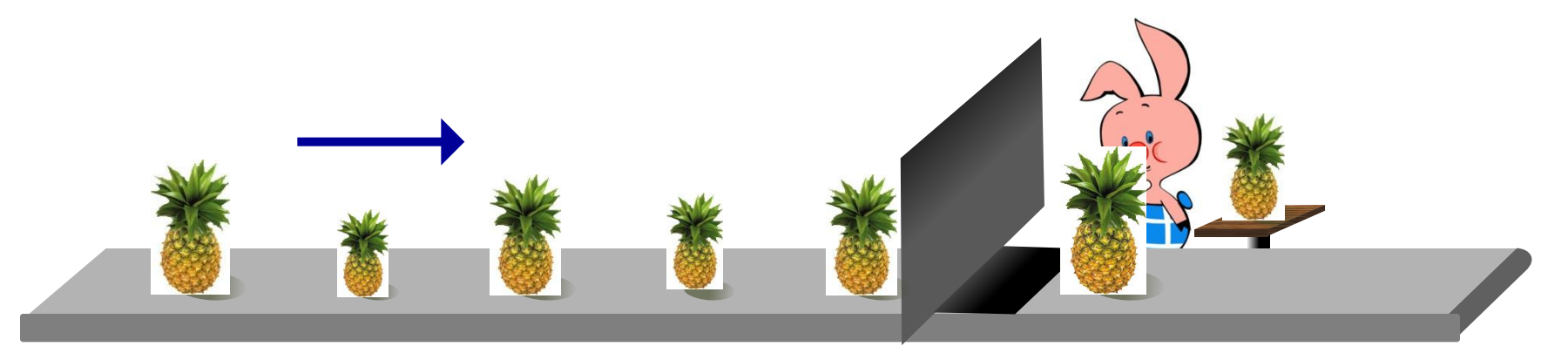

# **Поиск максимального элемента**

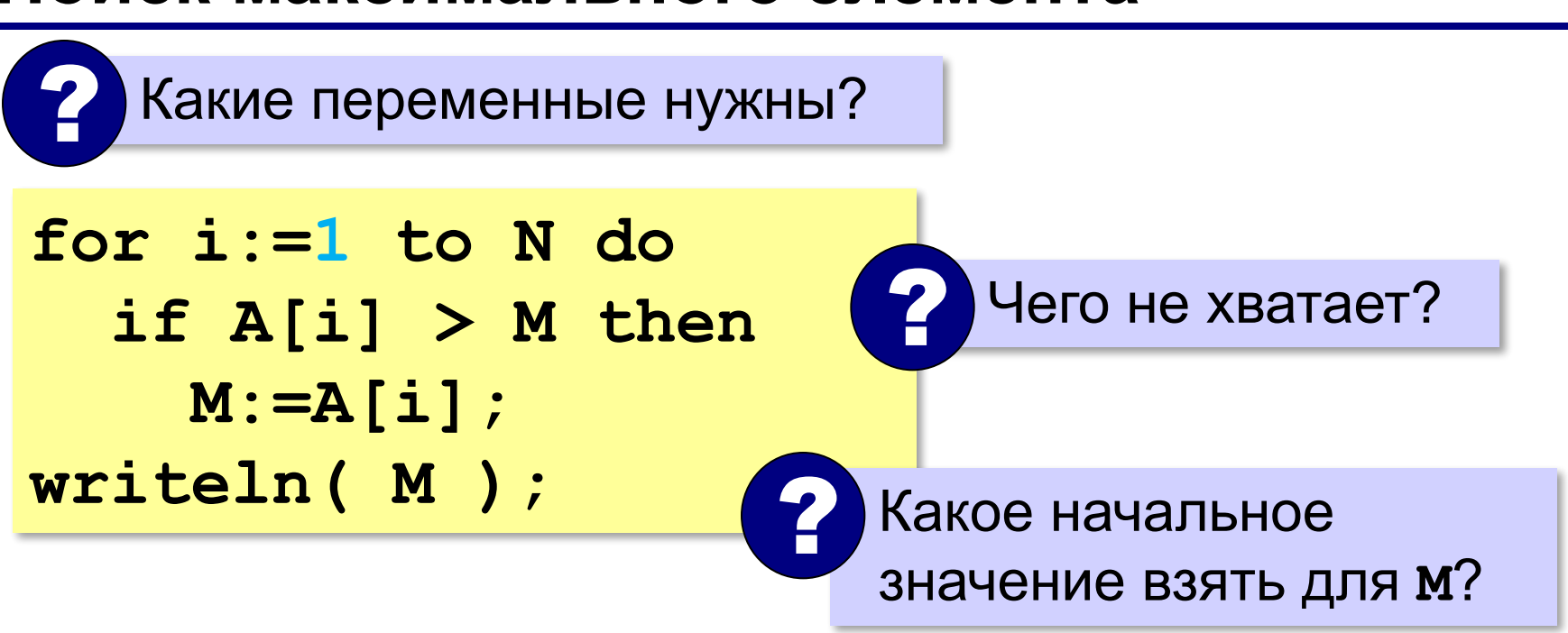

1) **M** – значение, которое заведомо меньше всех элементов массива

**или**

2) **M = A[1]** (или любой другой элемент)

максимальный не меньше, чем **A[1]**

### **Поиск максимального элемента**

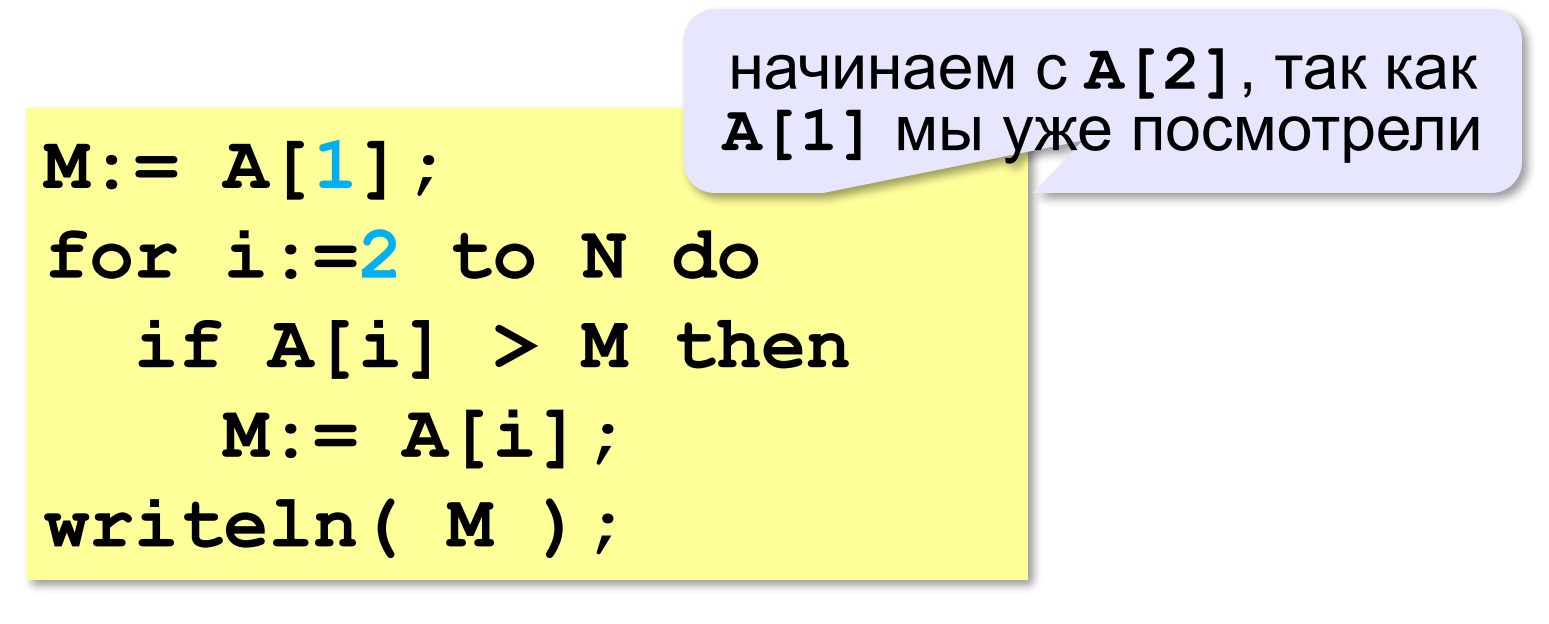

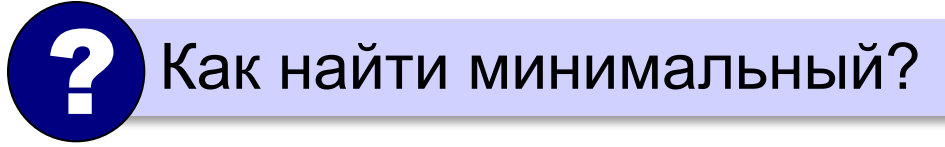

# **Номер максимального элемента**

*Задача*. Найти в массиве максимальный элемент и его номер.

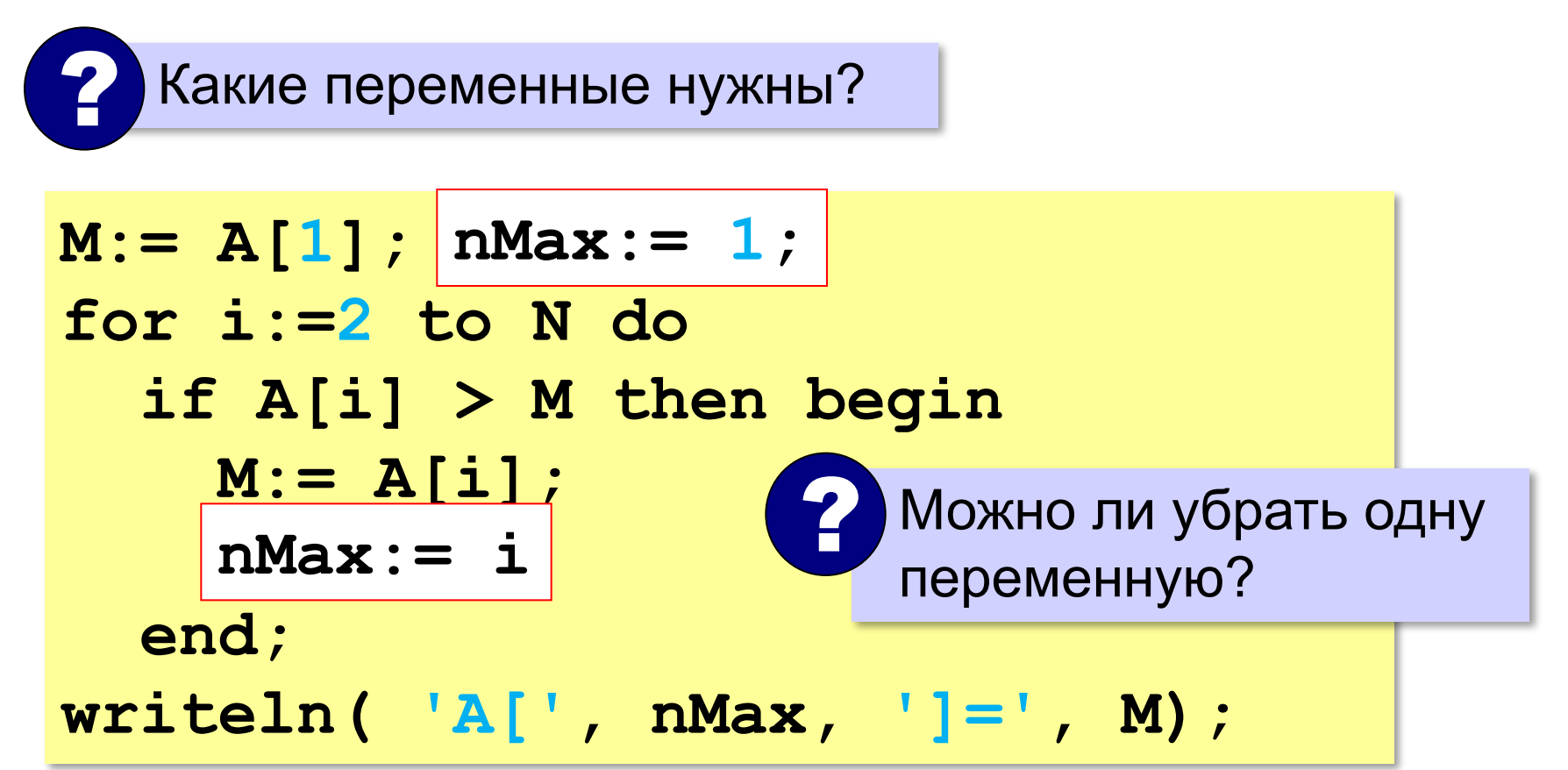

### **Номер максимального элемента**

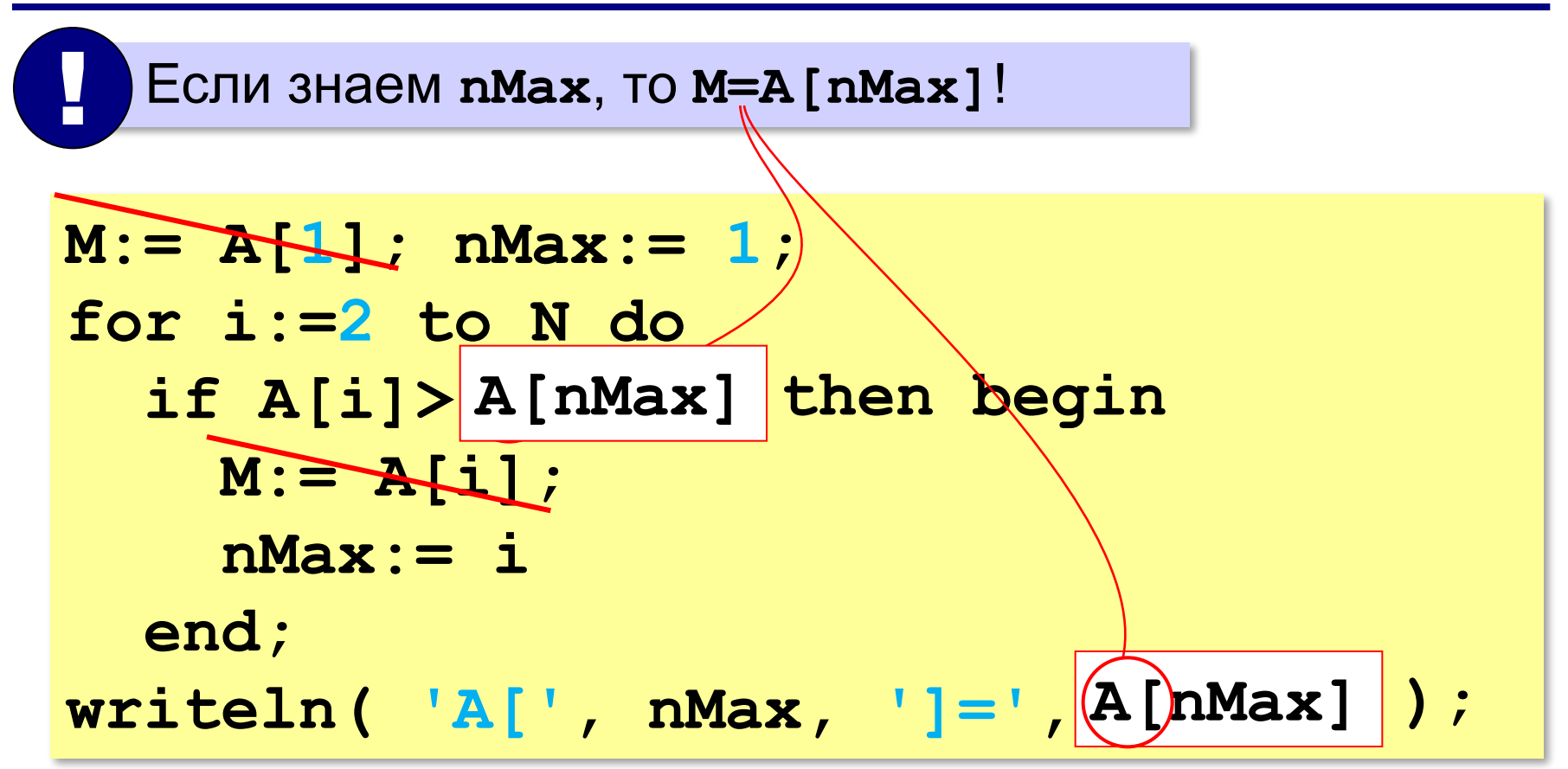

# **Максимальный не из всех**

*Задача*. Найти в массиве максимальный из отрицательных элементов.

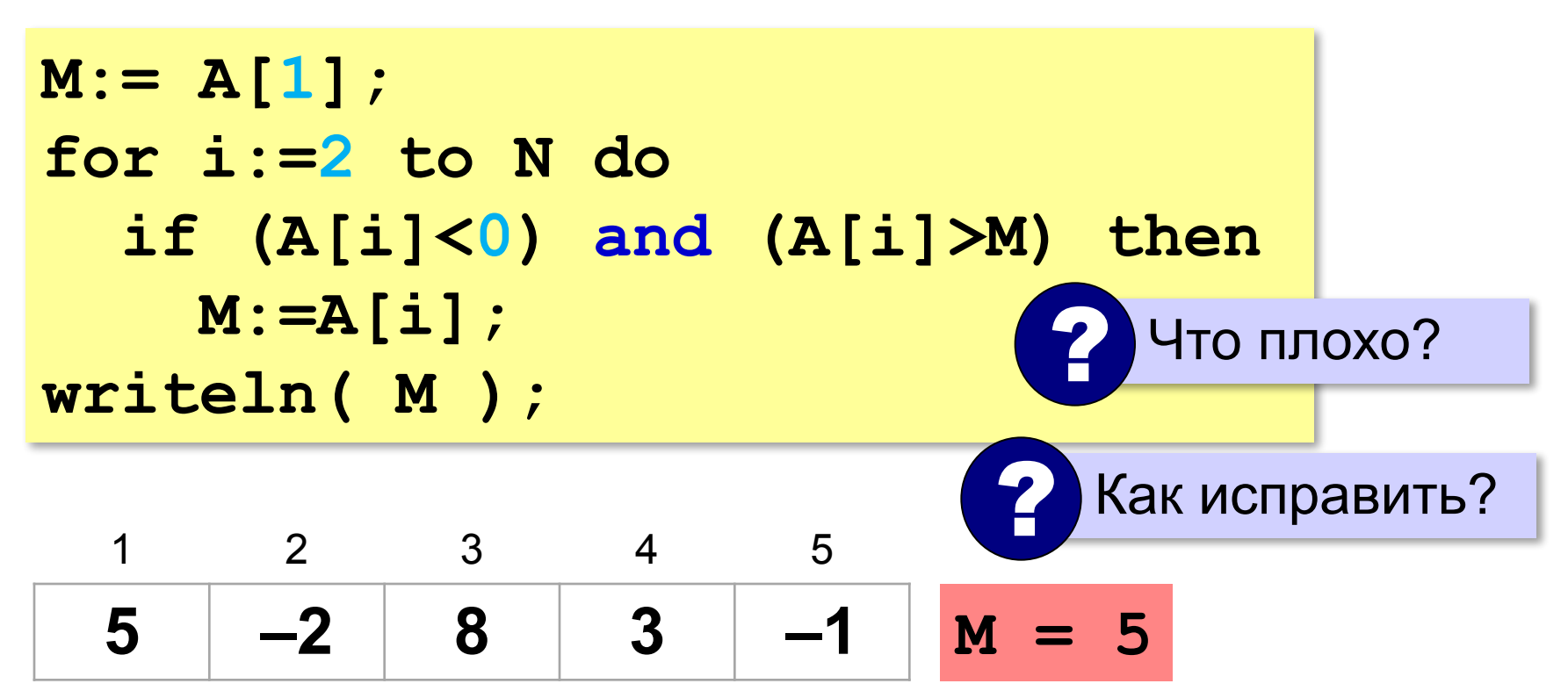

# **Максимальный не из всех**

*Задача*. Найти в массиве максимальный из отрицательных элементов.

**M:= A[1]; for i:=2 to N do if A[i]<0 then if (M>=0) or (A[i]>M) then (M>=0) M:=A[i]; writeln( M );** сначала записали неотрицательный!

? Если нет отрицательных?

**«A»:** Напишите программу, которая заполняет массив из 20 элементов случайными числами на отрезке [50; 150] и находит в нём минимальный и максимальный элементы и их номера.

**«B»:** Напишите программу, которая получает с клавиатуры значения элементов массива и выводит количество элементов, имеющих максимальное значение.

**«C»:** Напишите программу, которая заполняет массив из 20 элементов случайными числами на отрезке [100; 200] и находит в нём пару соседних элементов, сумма которых минимальна.

**«D»:** Напишите программу, которая заполняет массив из 20 элементов случайными числами на отрезке [–100; 100] и находит в каждой половине массива пару соседних элементов, сумма которых максимальна.

# **Задачи-2 (максимум в потоке)**

**«A»:** На вход программы поступает неизвестное количество целых чисел, ввод заканчивается нулём. Напишите программу, которая находит минимальное и максимальное среди полученных чисел.

**«B»:** На вход программы поступает неизвестное количество целых чисел, ввод заканчивается нулём. Напишите программу, которая находит минимальное число, делящееся на 3, среди полученных чисел.

**«C»:** На вход программы поступает неизвестное количество чисел целых, ввод заканчивается нулём. Напишите программу, которая находит максимальное двузначное число, заканчивающееся на 6, среди полученных чисел.

# **Задачи-2 (максимум в потоке)**

**«D»:** На вход программы поступает неизвестное количество чисел целых, ввод заканчивается нулём. Напишите программу, которая находит среди полученных чисел пару полученных друг за другом чисел, сумма которых максимальна.

# **Сортировка**

**Сортировка** — это расстановка элементов списка (массива) в заданном порядке.

*Задача*. Отсортировать элементы в порядке **возрастания** (*неубывания* – если есть одинаковые).

### **Алгоритмы сортировки**:

•простые, но медленные (при больших N) •быстрые, но сложные…

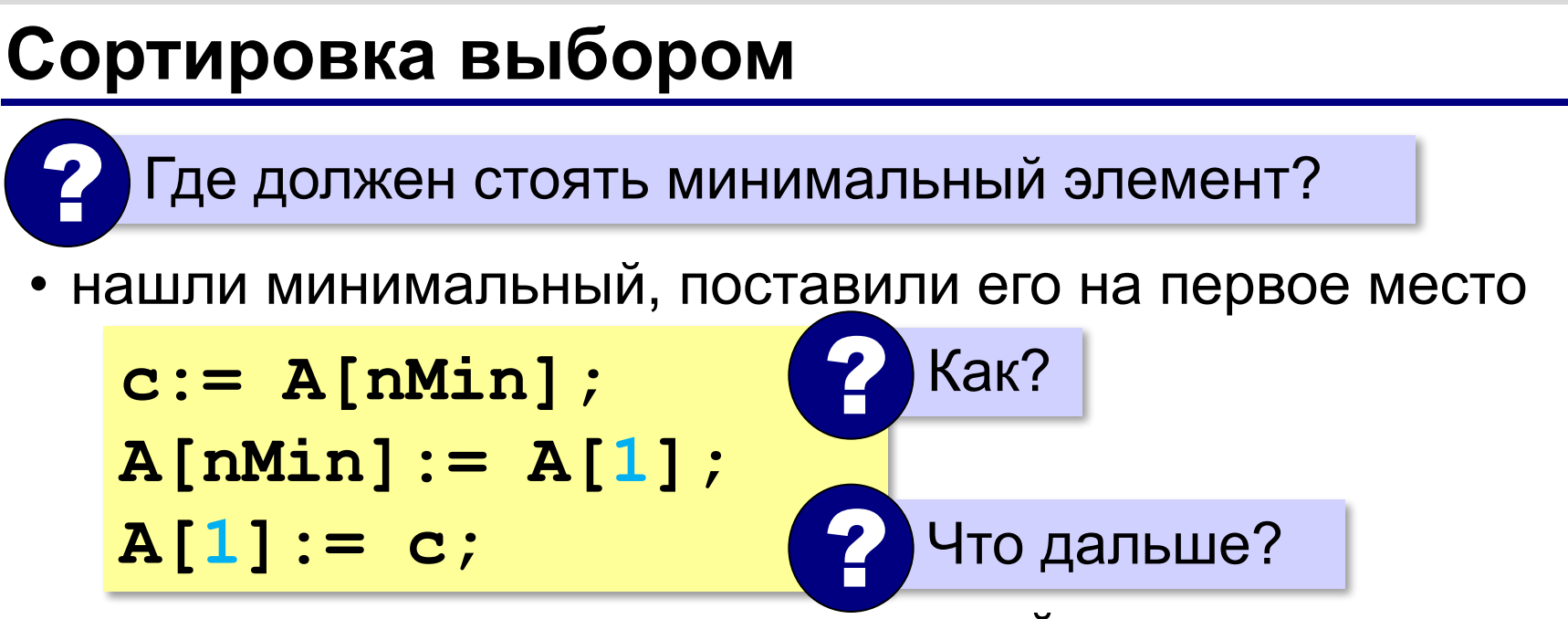

• из оставшихся нашли минимальный, поставили его на второе место и т.д.

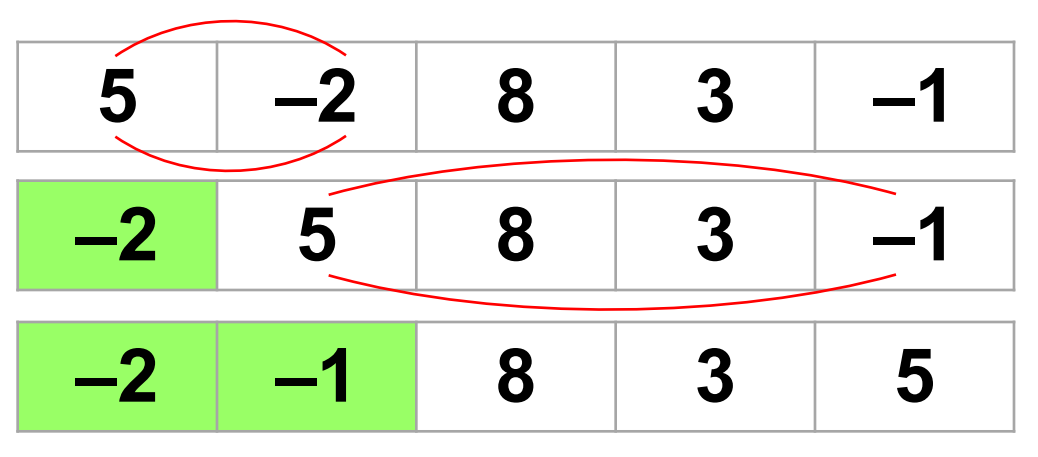

## **Сортировка выбором**

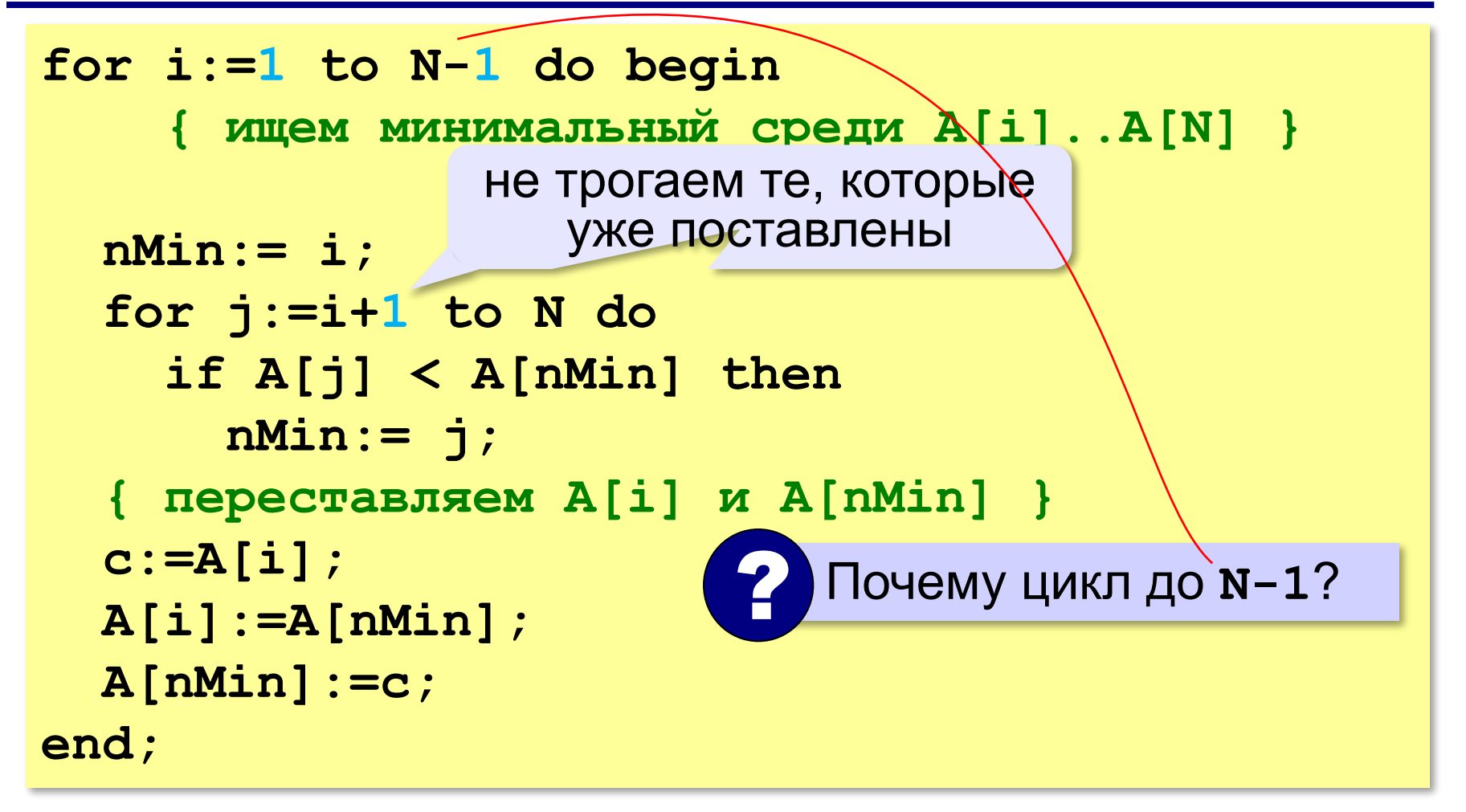

**«A»:** Напишите программу, которая заполняет массив из *N* 

*=* 10 элементов случайными числами в диапазоне

[0,20] и сортирует его в порядке убывания.

**Пример:**

```
Массив: 5 16 2 13 3 14 18 13 16 9
```
**Сортировка: 18 16 16 14 13 13 9 5 3 2**

**«B»:** Напишите программу, которая заполняет массив из *N* 

*=* 10 элементов случайными числами в диапазоне [10,100] и сортирует его по возрастанию последней цифры числа (сначала идут все числа, которые заканчиваются на 0, потом все, которые заканчиваются на 1, и т.д.).

### **Пример:**

**Массив: 12 10 31 40 55 63 28 87 52 92 Сортировка: 10 40 31 12 52 92 63 55 87 28**

**«C»:** Напишите программу, которая заполняет массив из *N =* 10 элементов случайными числами в диапазоне [0,20] и сортирует его в порядке возрастания. На каждом шаге цикла выполняется поиск максимального (а не минимального!) элемента. **Пример:**

**Массив: 5 16 2 13 3 14 18 13 16 9 Сортировка: 2 3 5 9 13 13 14 16 16 18**  **Программирование (Паскаль)**

# **§ 21. Матрицы (двумерные массивы)**

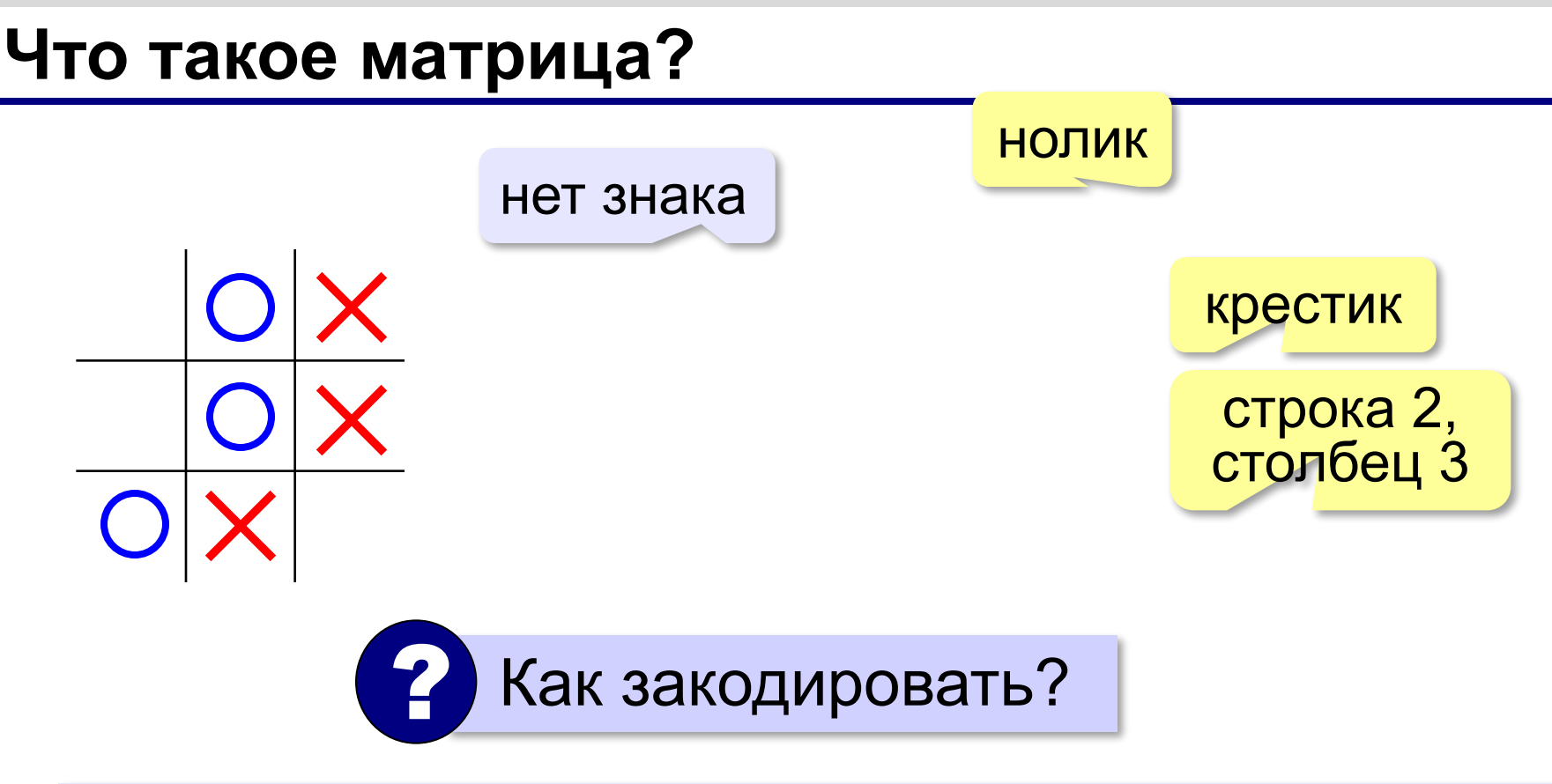

**Матрица** — это прямоугольная таблица, составленная из элементов одного типа (чисел, строк и т.д.).

Каждый элемент матрицы имеет два индекса – номера строки и столбца.

## **Объявление матриц**

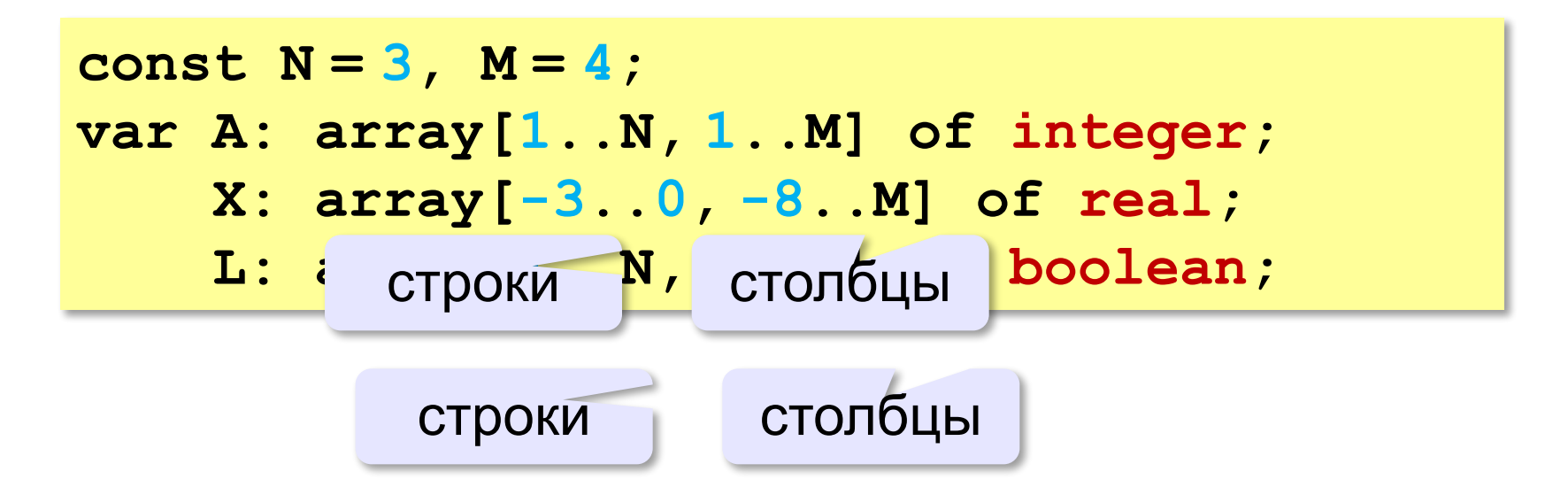

### **Простые алгоритмы**

### **Заполнение случайными числами:**

**for i:=1 to N do begin for j:=1 to M do begin A[i,j]:= 20+random(61); writeln( A[i,j], ' ') end; writeln end; Суммирование: sum:= 0; for i:=1 to N do for j:=1 to M do sum:= sum + A[i,j];** Вложенный цикл! ! в одной строке через пробел следующий – с новой строки

# **Перебор элементов матрицы**

### **Главная диагональ:**

**for i:=1 to N do begin { работаем с A[i,i] } end;**

### **Побочная диагональ:**

```
for i:=1 to N do begin
   | работаем с A[i,N+1-i] 
end;
```
### **Главная диагональ и под ней:**

**for i:=1 to N do begin for j:=1 to i do begin { работаем с A[i,j] } end; end;**

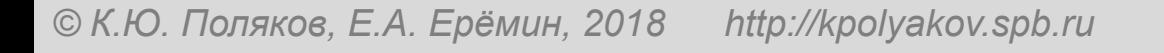

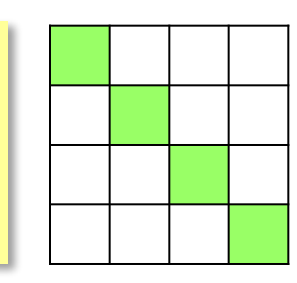

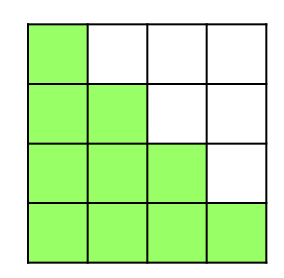

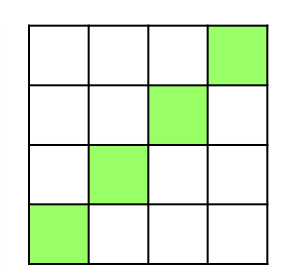

### **Перестановка строк**

### **2-я и 4-я строки:**

```
for j:=1 to M do begin
   c:= A[2,j];
   A[2,j]:= A[4,j];
  A[4, j] := cend;
```
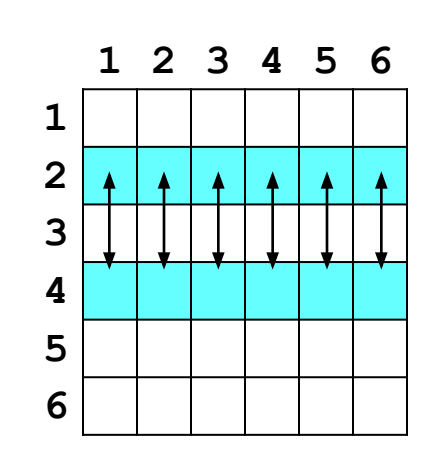

**«A»:** Напишите программу, которая заполняет матрицу случайными числами и находит максимальный элемент на главной диагонали квадратной матрицы. **Пример:**

**Матрица А:**

**12 34 14 65**

- **71 88 23 45**
- **87 46 53 39**
- **76 58 24 92**

**Результат: A[4,4] = 92**

**«B»:** Напишите программу, которая заполняет матрицу случайными числами и находит максимальный элемент матрицы и его индексы (номера строки и столбца).

**Пример:**

**Матрица А: 12 34 14 65 71 88 23 98 87 46 53 39 76 58 24 92 Максимум: A[2,4] = 98**

**«C»:** Напишите программу, которая заполняет матрицу случайными числами и находит минимальный из чётных положительных элементов матрицы. Учтите, что таких элементов в матрице может и не быть. **Пример:**

**Матрица А:**

- **16 34 14 65**
- **71 88 23 45**
- **87 12 53 39**
- **76 58 24 92**

```
Результат: A[3,2] = 12
```
# **Программирование (Паскаль)**

# **§ 22. Сложность алгоритмов**

# **Как сравнивать алгоритмы?**

- быстродействие (временная сложность)
- объём требуемой памяти (**пространственная сложность**)
- понятность

Обычно не бывает все хорошо!

**Время работы алгоритма** – это количество элементарных операций *T,* выполненных исполнителем. Зависит от в зависит от

(размера массива *N*) Функция *T(N)* называется временной сложностью алгоритма

?

количества данных<br>(размера массива N)

 $T(N) = 2N^3$ 

Как увеличится время работы при увеличении *N* в 10 раз?

# **Примеры определения сложности**

*Задача* 1. Вычислить сумму первых трёх элементов массива (при *N* ≥ 3).

$$
Sum := A[1] + A[2] + A[3]; \quad T(N) = 3
$$

2 сложения + запись в память

*Задача* 2. Вычислить сумму всех элементов массива.

**Sum:= 0; for i:=1 to N do Sum:= Sum + A[i];**  $T(N) = 2N + 1$ 

*N* сложений, *N+*1 операций записи

## **Примеры определения сложности**

*Задача 3*. Отсортировать все элементы массива по возрастанию методом выбора.

```
for i:=1 to N-1 do begin
   nMin:= i;
   for j:=i+1 to N do
     if A[i] < A[nMin] then nMin:= j;
   c:= A[i]; A[i]:= A[nMin]; A[nMin]:= c;
end;
```
Число сравнений:

$$
T_c(N) = (N-1) + (N-2) + ... + 2 + 1 = \frac{N(N-1)}{2} = \frac{1}{2}N^2 - \frac{1}{2}N
$$
  
Число перестановок:  $T_n(N) = N - 1$ 

# **Примеры определения сложности**

*Задача 4*. Найти сумму элементов квадратной матрицы размером *N*×*N*.

```
Sum:= 0;
for i:=1 to N do
   for j:=1 to N do
     Sum:= Sum + A[i,j];
```
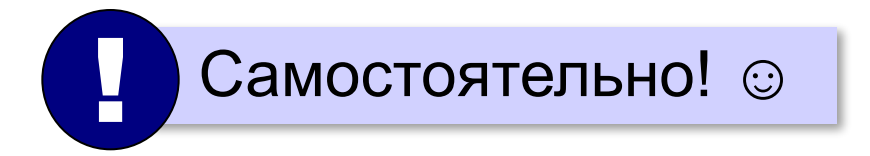

### **Сравнение алгоритмов по сложности**

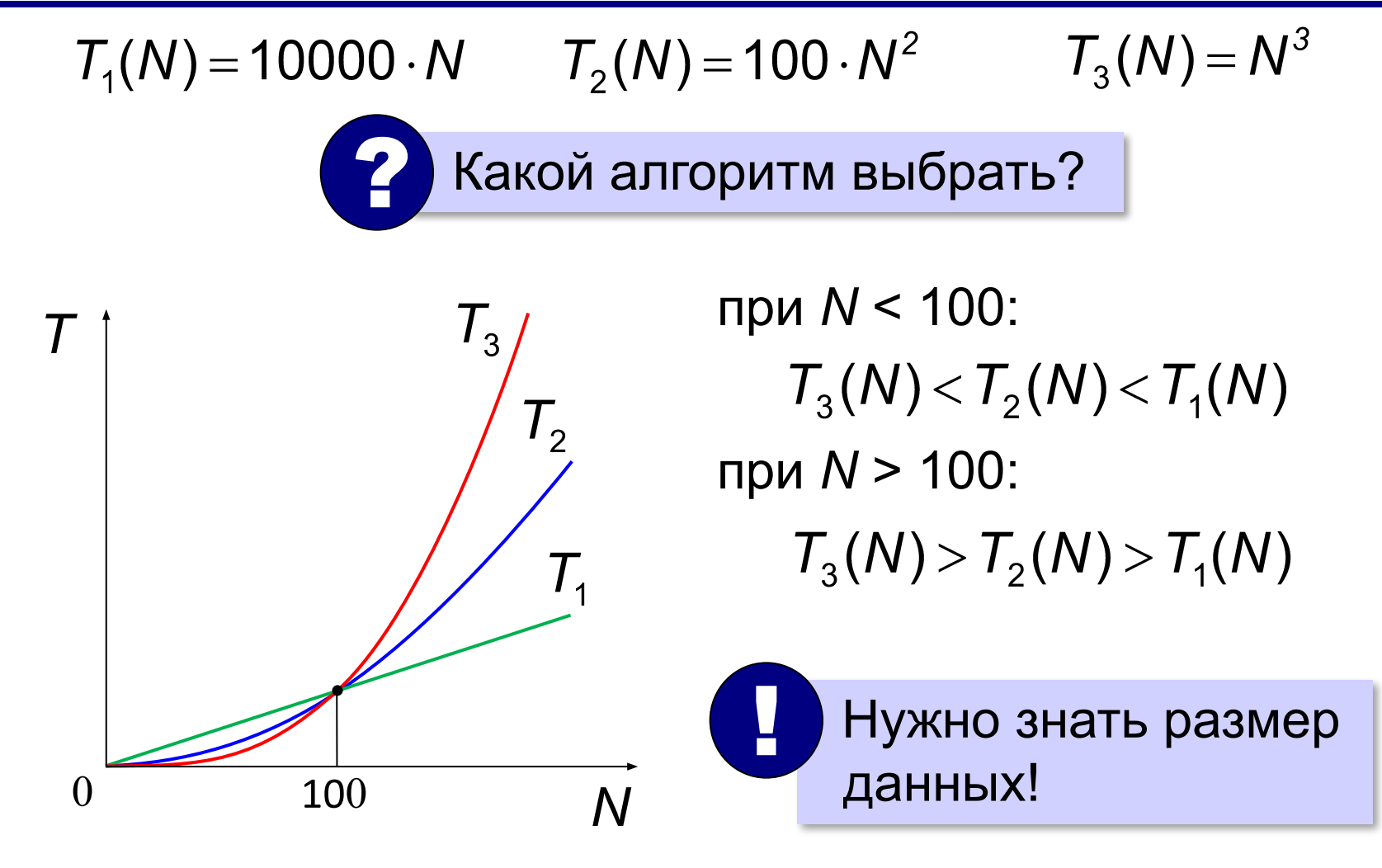

### **Асимптотическая сложность**

**Асимптотическая сложность** – это оценка скорости роста количества операций при больших значениях *N*.

 $T(N)$  ⇔  $T(N)$ ≤ *c*⋅ $N$  для  $N \ge N_0$ линейная постоянная сумма элементов массива: *T*(*N*) = 2⋅ *N –* 1 ≤ 2⋅ *N* для *N* ≥ 1 ⇒ *O*(*N*) сложность *O*(*N* 2 )⇔ *T*(*N*) ≤ *c*⋅ *N*<sup>2</sup> для *N* ≥ *N*<sup>0</sup> квадратичная сортировка методом выбора: для  $N \ge 0$  ⇒  $O(N^2)$
сложность *O*(2*<sup>N</sup>* )

сложность *O*(*N*!)

#### **Асимптотическая сложность**

кубичная

$$
\text{CDOKHOCTb } O(N^3) \qquad \Leftrightarrow \qquad T(N) \leq c \cdot N^3 \quad \text{and} \quad N \geq N_0
$$

задачи оптимизации, полный перебор вариантов

**Факториал числа** *N*: *N* ! = 1 ⋅ 2 ⋅ 3 … ⋅

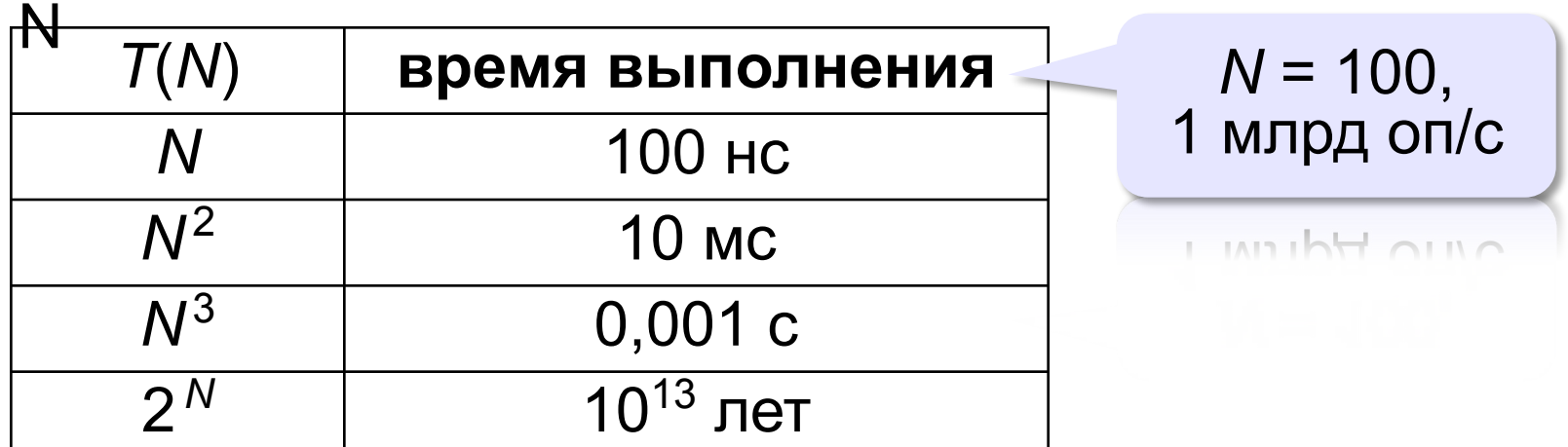

#### **Асимптотическая сложность**

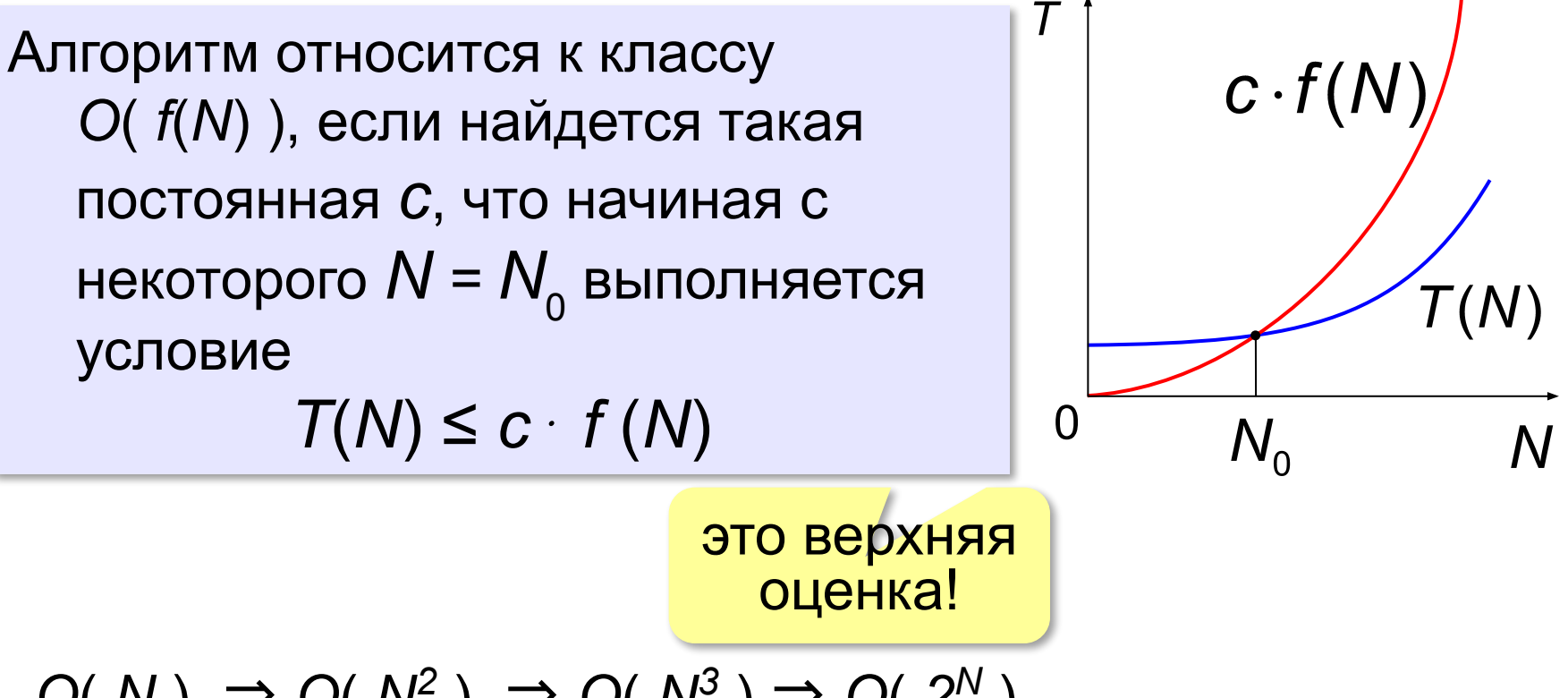

 $O(N) \Rightarrow O(N^2) \Rightarrow O(N^3) \Rightarrow O(2^N)$ 

«Алгоритм имеет сложность *O*(*N 2* )».

#### обычно – наиболее точная верхняя оценка!

**Программирование (Паскаль)**

# **§ 23. Как разрабатывают программы**

# **Этапы разработки программ**

#### **I. Постановка задачи**

Документ: *техническое задание*.

## **II. Построение модели**

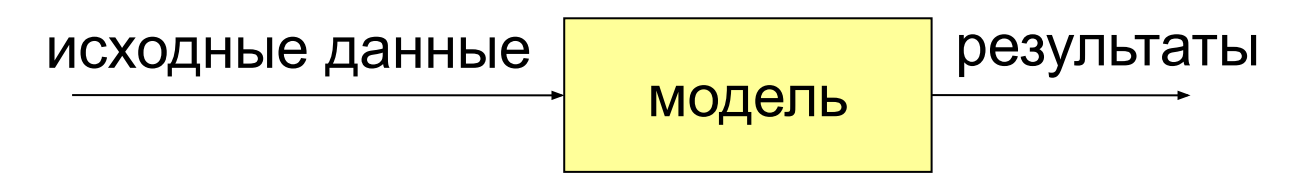

*Формализация*: запись модели в виде формул (на формальном языке).

# **III. Разработка алгоритма и способа хранения данных**

«Алгоритмы + структуры данных = программы» *(Н. Вирт)*

# **Этапы разработки программ**

# **IV. Кодирование**

Запись алгоритма на языке программирования.

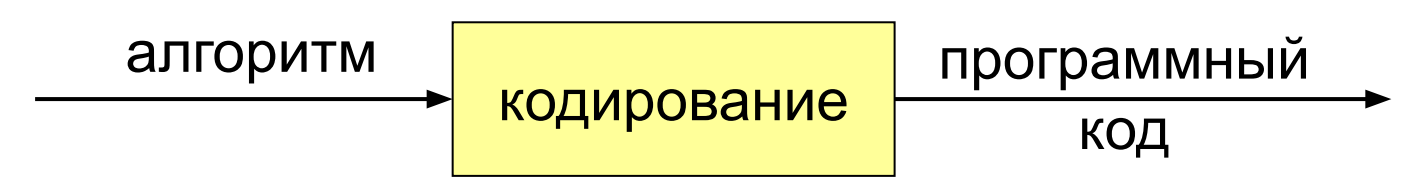

# **V. Отладка**

Поиск и исправление ошибок в программах:

**•синтаксические** – нарушение правил языка

программирования

#### **•логические** – ошибки в алгоритме

могут приводить к **отказам** – аварийным ситуациям во время выполнения *(run-time error)*

# **Этапы разработки программ**

# **VI. Тестирование**

Тщательная проверка программы во всех режимах:

#### **•альфа-тестирование** – внутри компании

(тестировщики)

**•бета-тестирование** – (доверенные) пользователи

# **VII. Документирование**

Технические писатели

## **VIII. Внедрение и сопровождение**

- обучение пользователей
- исправление найденных ошибок
- техподдержка

**«Сверху вниз» (последовательное уточнение)**

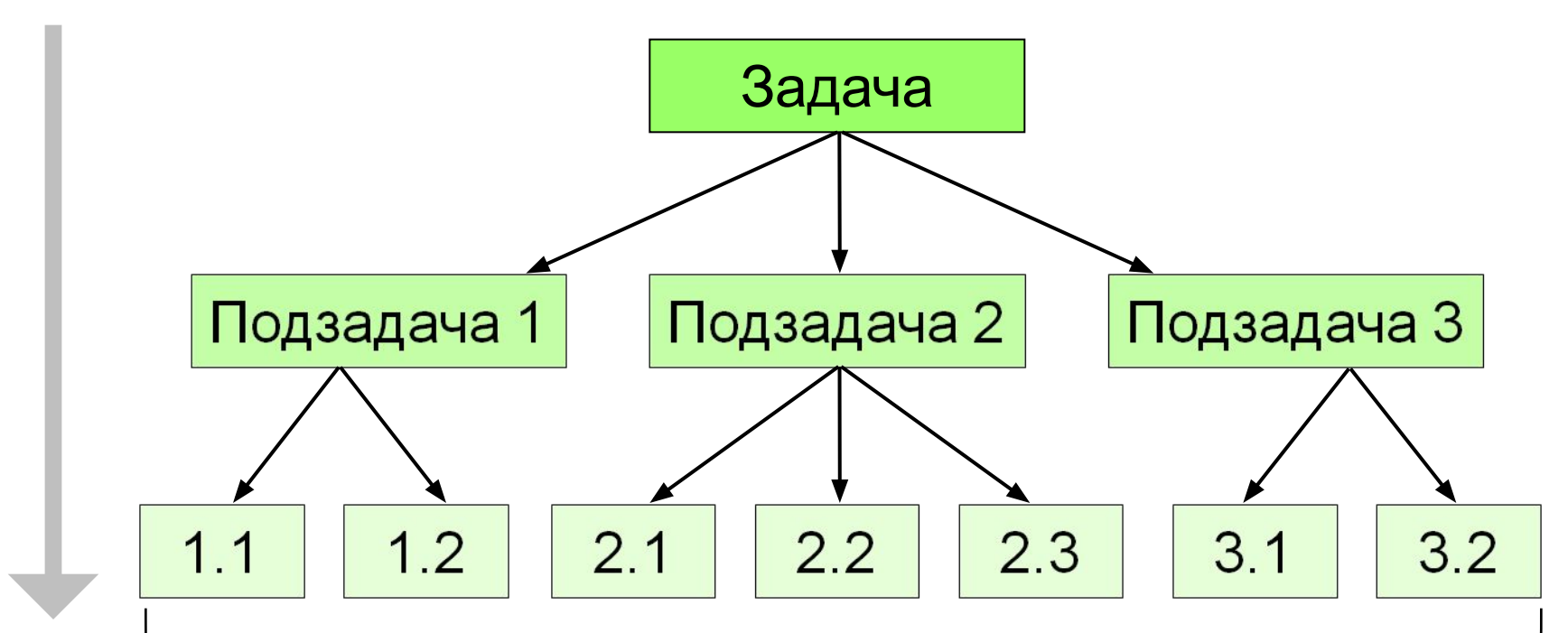

### 30-40 строк каждая

# **«Сверху вниз» (последовательное уточнение)**

- сначала задача решается «в целом»
	- легко распределить работу
	- легче отлаживать программу (всегда есть полный работающий вариант)
- в нескольких подзадачах может потребоваться решение одинаковых подзадач нижнего уровня
	- быстродействие не известно до последнего этапа (определяется нижним уровнем)

#### **«Снизу вверх» (восходящее)**

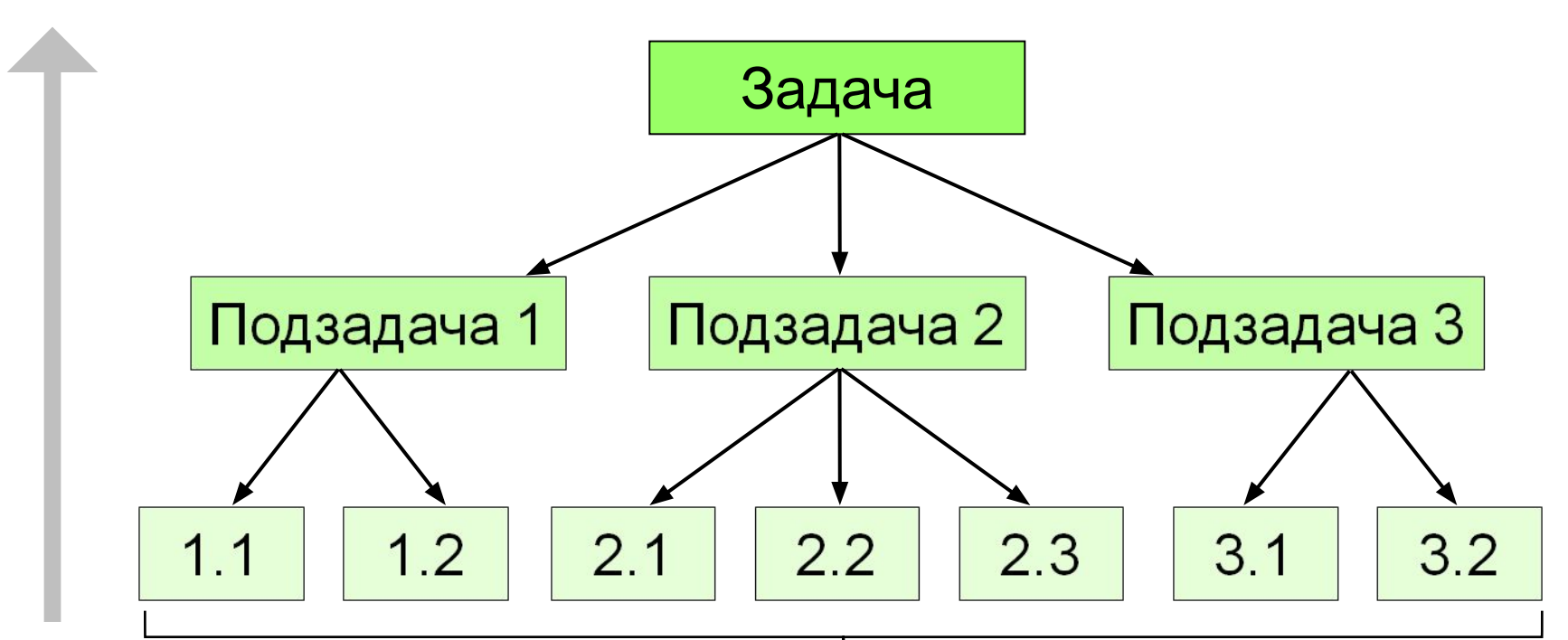

## библиотека функций

## **«Снизу вверх» (восходящее)**

- нет дублирования
	- сразу видно быстродействие
- сложно распределять работу
	- сложнее отлаживать (увеличение числа связей)
	- плохо видна задача «в целом», может быть нестыковка на последнем этапе

Почти всегда используют оба подхода!

# **Отладка программы**

Программа решения квадратного уравнения $ax^2 + bx + c = 0$ 

```
program SqEq;
var a, b, c, D, x1, x2: real;
begin
   write('Введите a, b, c: ');
   read(a, b, c);
   D:=b*b-4*a*a;
   x1:=(-b+sqrt(D))/2*a;
   x2:=(-b-sqrt(D))/2*a;
   writeln('x1=', x1, ' x2=', x2);
end.
```
## **Тестирование**

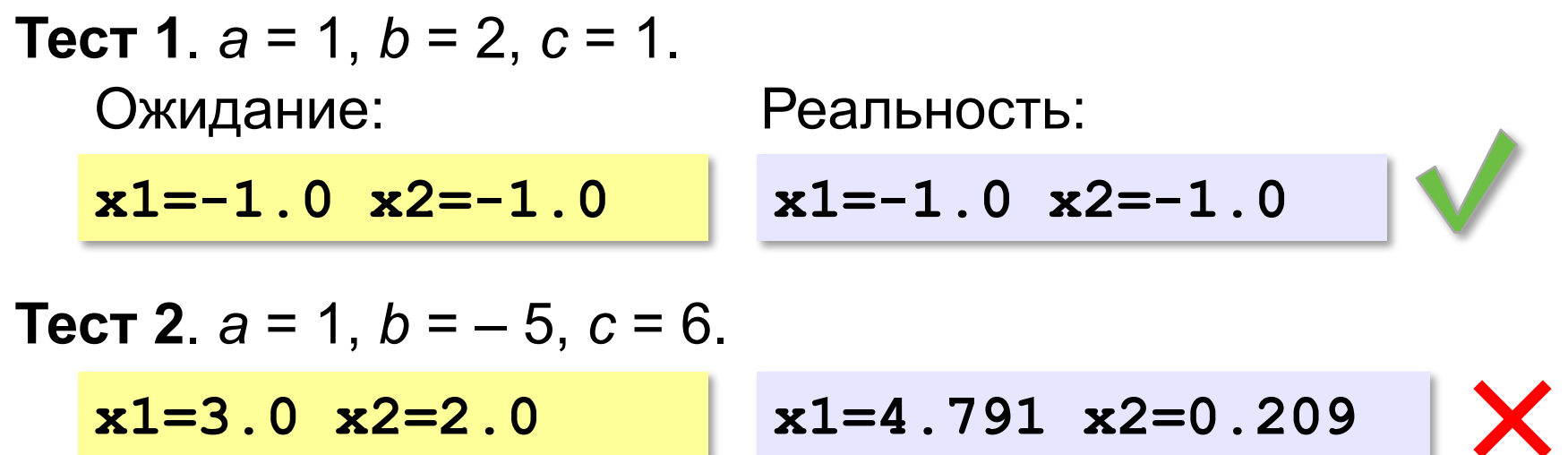

Найден вариант, когда программа работает неверно. Ошибка **воспроизводится**!

#### **Возможные причины**:

•неверный ввод данных •неверное вычисление дискриминанта •неверное вычисление корней •неверный вывод результатов

$$
D = b^2 - 4ac
$$

$$
x_{1,2} = \frac{-b \pm \sqrt{D}}{2a}
$$

### **Отладочная печать**

*Идея*: выводить все промежуточные результаты.

**read(a, b, c); writeln(a, ' ', b, ' ', c);** 

**D:=b\*b-4\*a\*a;**

$$
writeln('D=', D);
$$

**...**

Результат:

**Bequare a, b, c: 1 -5 6**

\n**1.0 -5.0 6.0**

\n**D=21.0**

\n
$$
D = b^2 - 4ac = 25 - 4 \cdot 1 \cdot 6 = 1
$$
\n**D: = b \* b - 4 \* a \* c**

\n**2.2.1**

\n**3.3.2**

\n**4.4**

\n**5.5.3**

\n**6.0**

\n**7.4.4**

\n**8.1**

\n**9.1**

\n**1.4**

\n**1.5**

\n**1.6**

\n**2.6**

\n**3.7**

\n**4.8**

\n**5.9**

\n**6.0**

\n**7.1**

\n**8.1**

\n**9.1**

\n**1.1**

\n**1.2**

\n**1.3**

\n**2.4**

\n**3.5**

\n**4.6**

\n**5.6**

\n**6.0**

\n**7.1**

\n**8.1**

\n**9.1**

\n**1.1**

\n**1.2**

\n**1.3**

\n**1.4**

\n**2.5**

\n**3.6**

\n**4.7**

\n**5.7**

\n**6.8**

\n**7.1**

\n**8.1**

\n**9.1**

\n**1.8**

\n**1.9**

\n**1.9**

\n**2.1**

\n**3.1**

\n**4.1**

\n**5.1**

\n

## **Отладка программы**

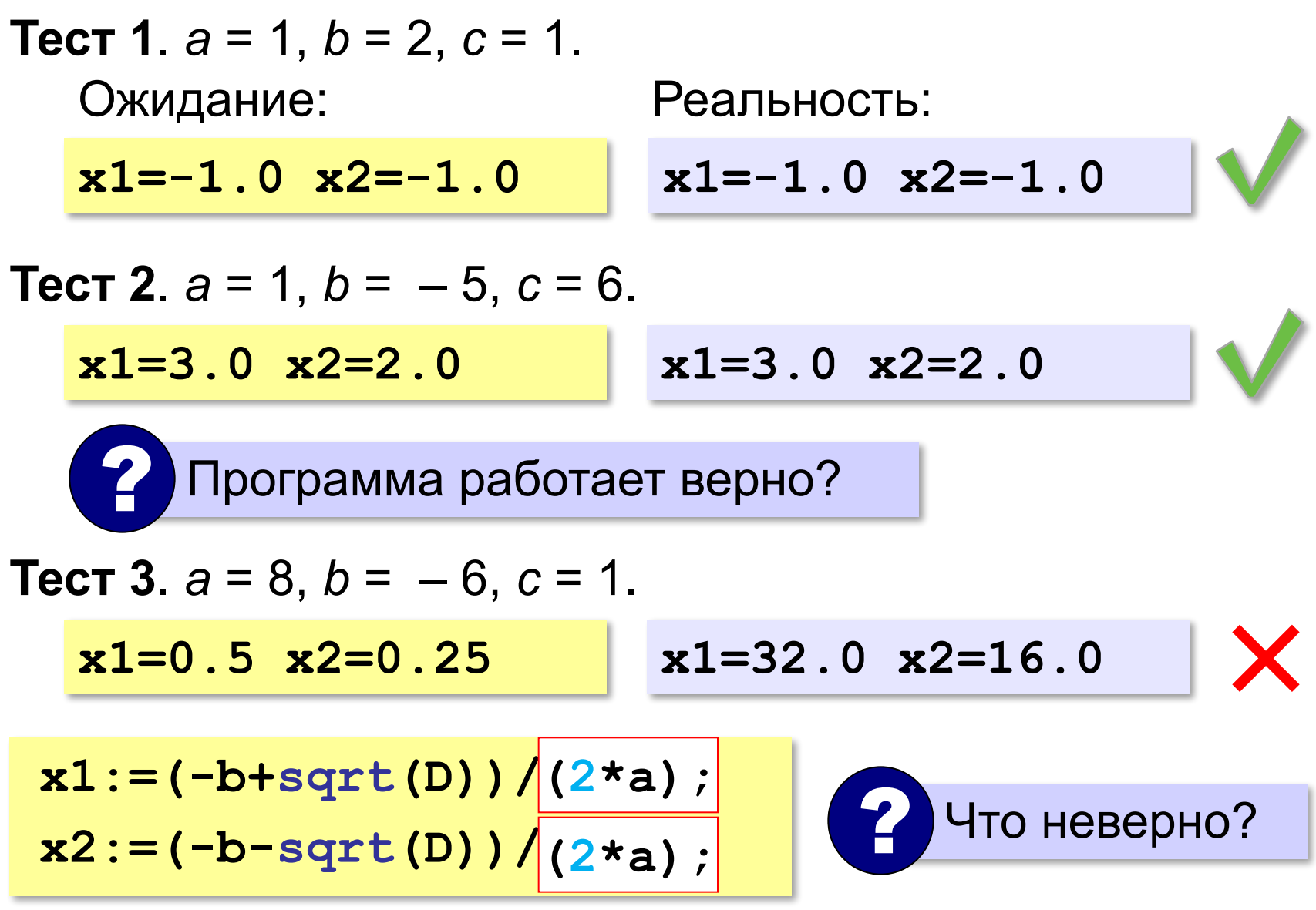

## **Документирование программы**

- назначение программы
- формат входных данных
- формат выходных данных
- примеры использования программы

## **Назначение**:

программа для решения уравнения  $ax^2 + bx + c = 0$ 

#### **Формат входных данных**:

значения коэффициентов *a*, *b* и *c* вводятся с клавиатуры через пробел в одной строке

## **Документирование программы**

#### **Формат выходных данных**:

значения вещественных корней уравнения; если вещественных корней нет, выводится слово «нет»

**Примеры использования программы**: 1. Решение уравнения  $x^2 - 5x + 6 = 0$ **Введите a, b, c: 1 -5 6 x1=3 x2=2** 2. Решение уравнения  $x^2 + x + 6 = 0$ **Введите a, b, c: 1 1 6**

**Нет.**

**Программирование (Паскаль)**

# **§ 24. Процедуры**

#### **Два типа подпрограмм**

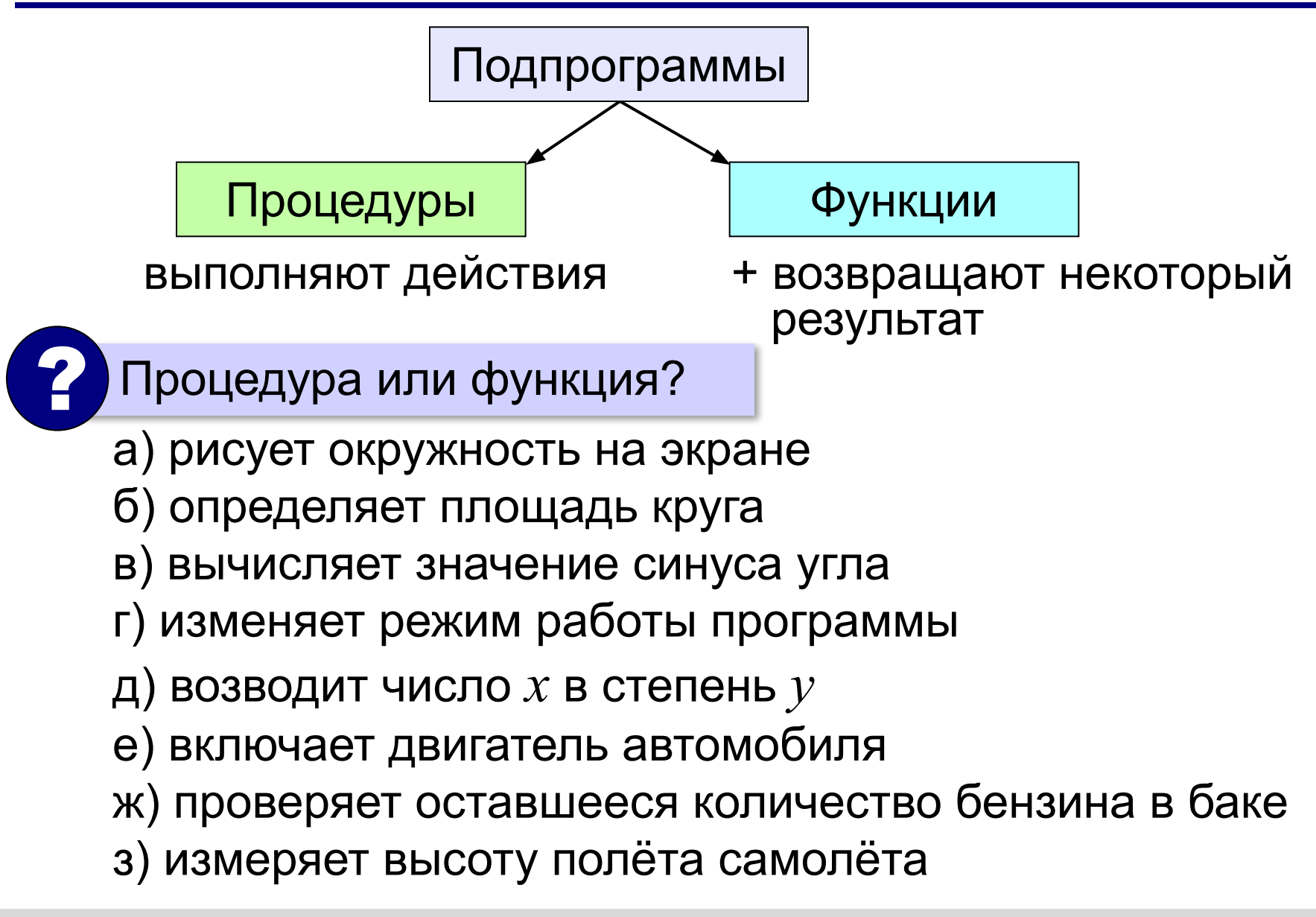

## **Простая процедура**

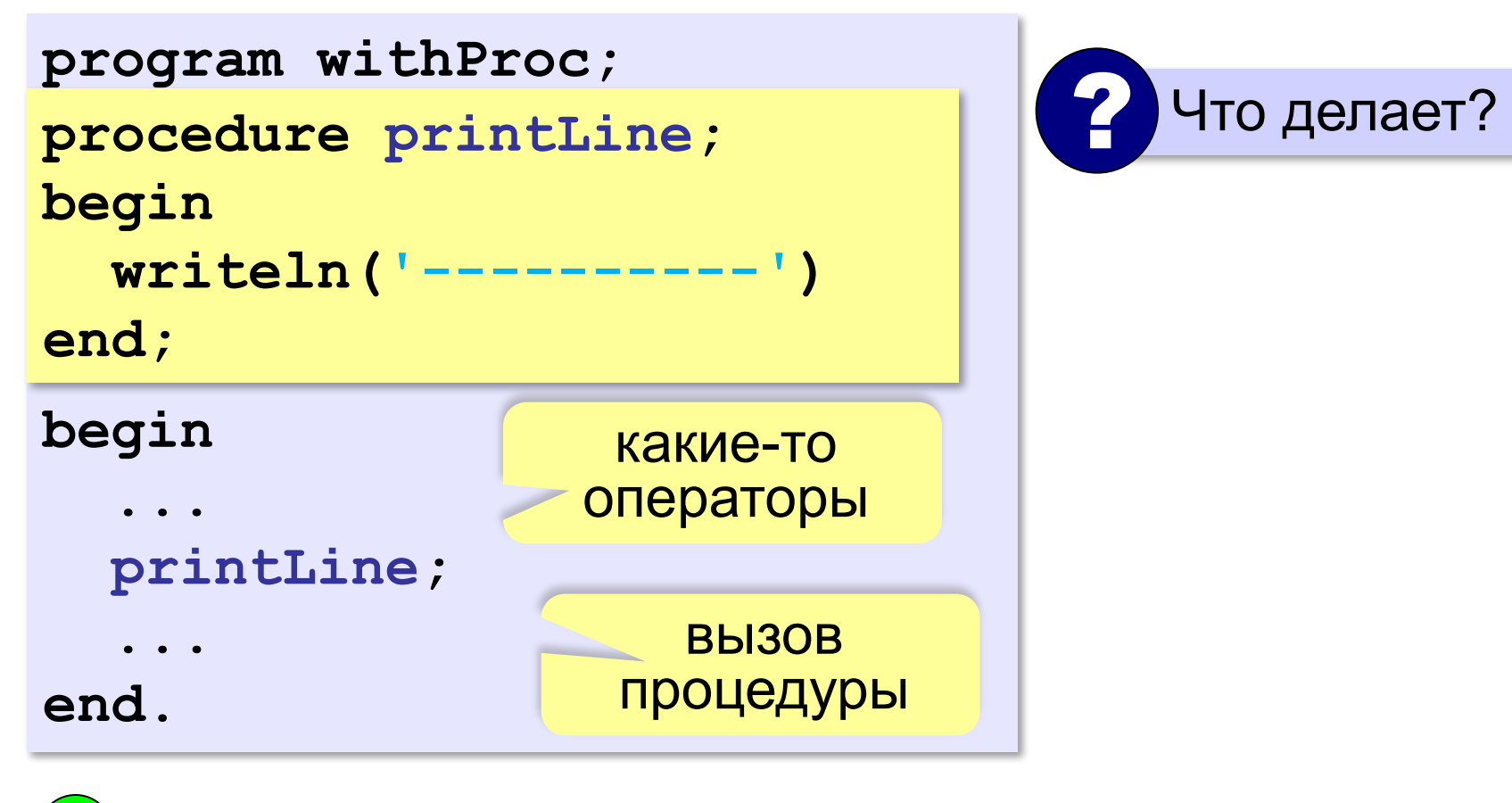

- можно вызывать сколько угодно раз
	- нет дублирования кода
	- изменять в одном месте

## **Линии разной длины**

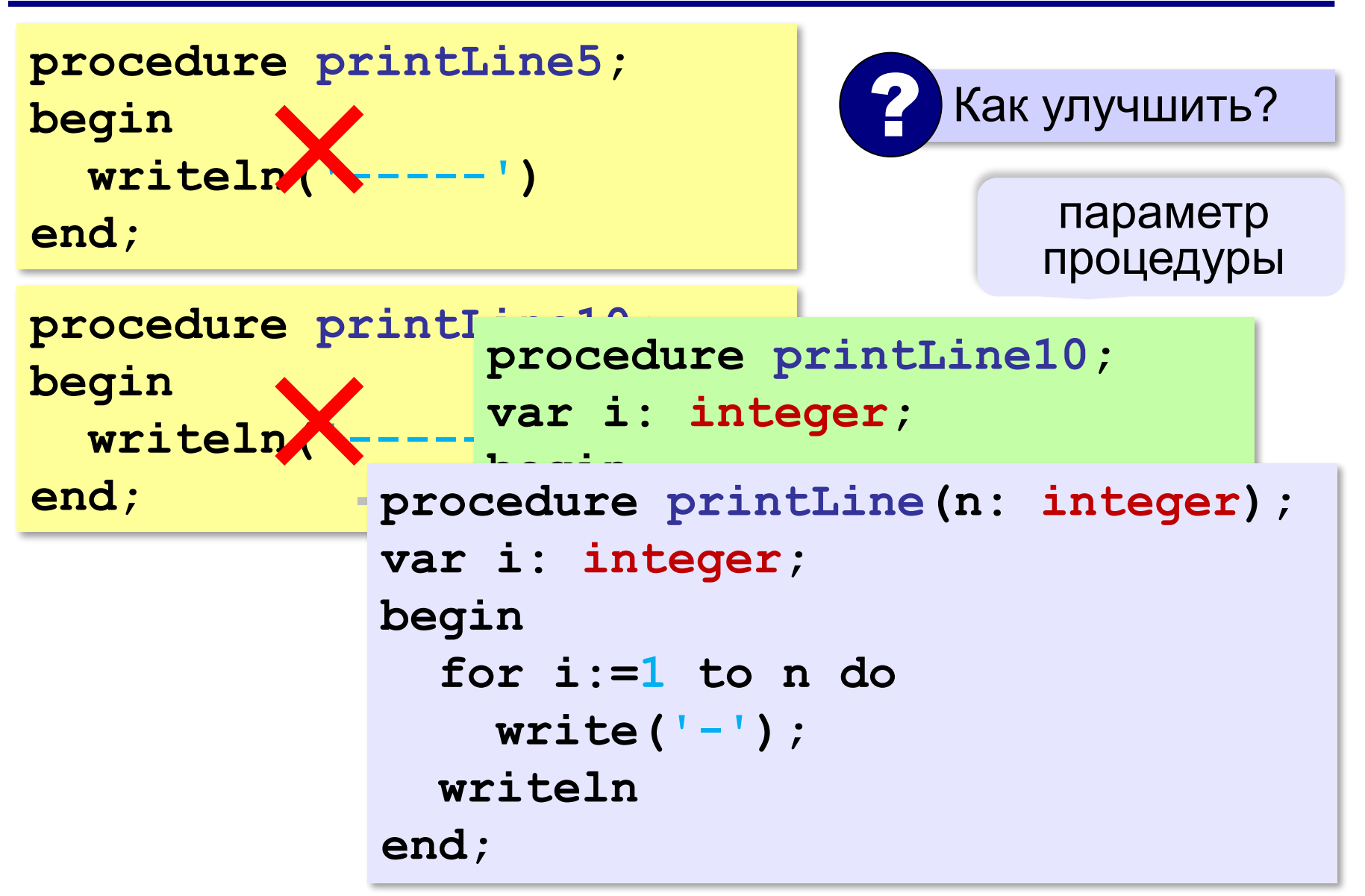

#### **Процедура с параметром**

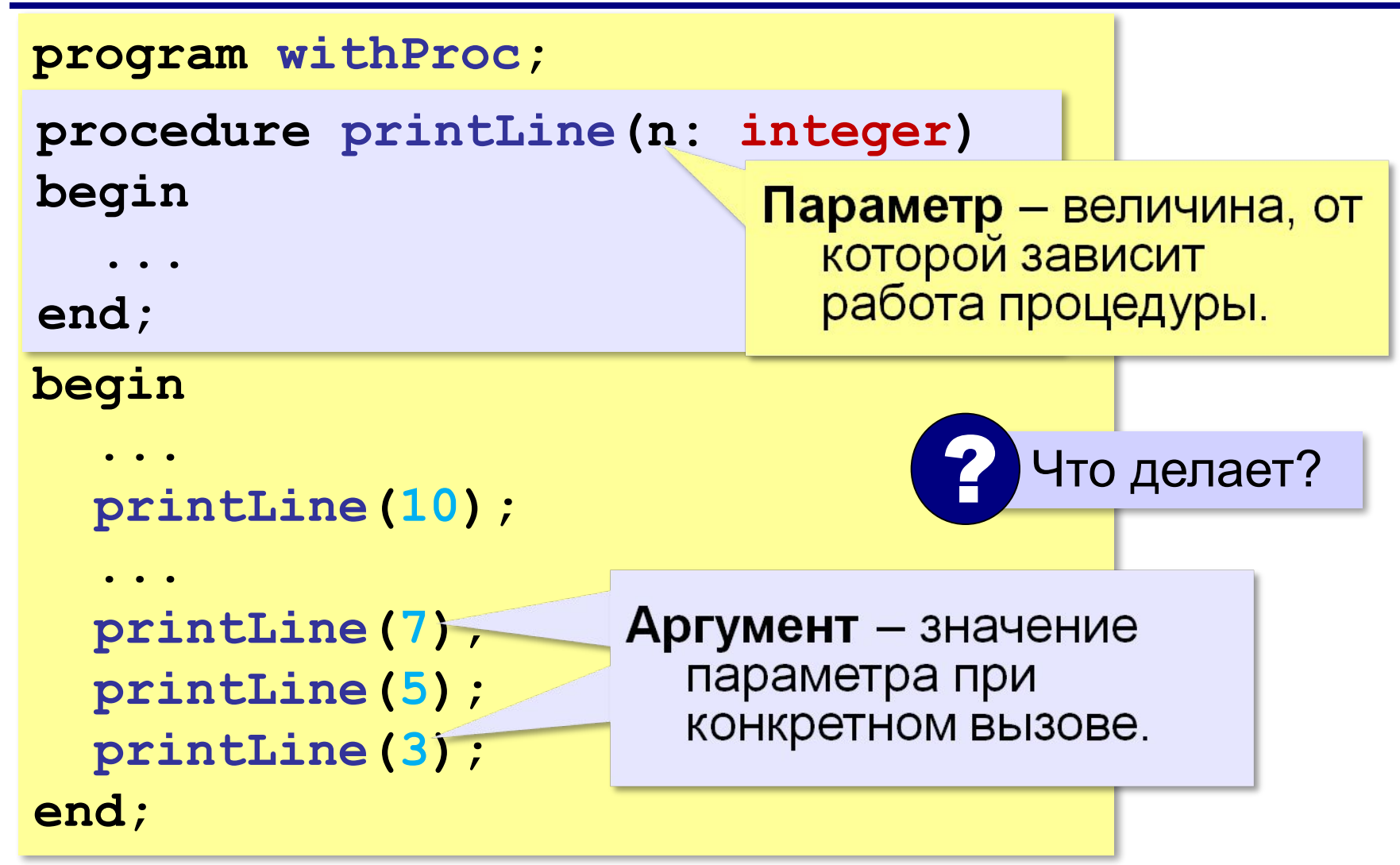

#### **Несколько параметров**

символьная строка

```
procedure printLine(c: string; n: integer); 
var i: integer;
begin
   for i:=1 to n do
     write(c);
   writeln
end;
                              ? Что изменилось?
                              ? Как вызывать?
```
**printLine( 5, '+' ); printLine( '+', 5 ); printLine( '+-+', 5 );**

## **В других языках программирования**

#### **Python:**

**def printLine (n): print('-'\*n)**

#### **С:**

```
void printLine (int n)
{
   int i;
   for (i=1; i<=n; i++)
     putchar('-');
   putchar('\n');
}
```
## **Как не нужно писать процедуры**

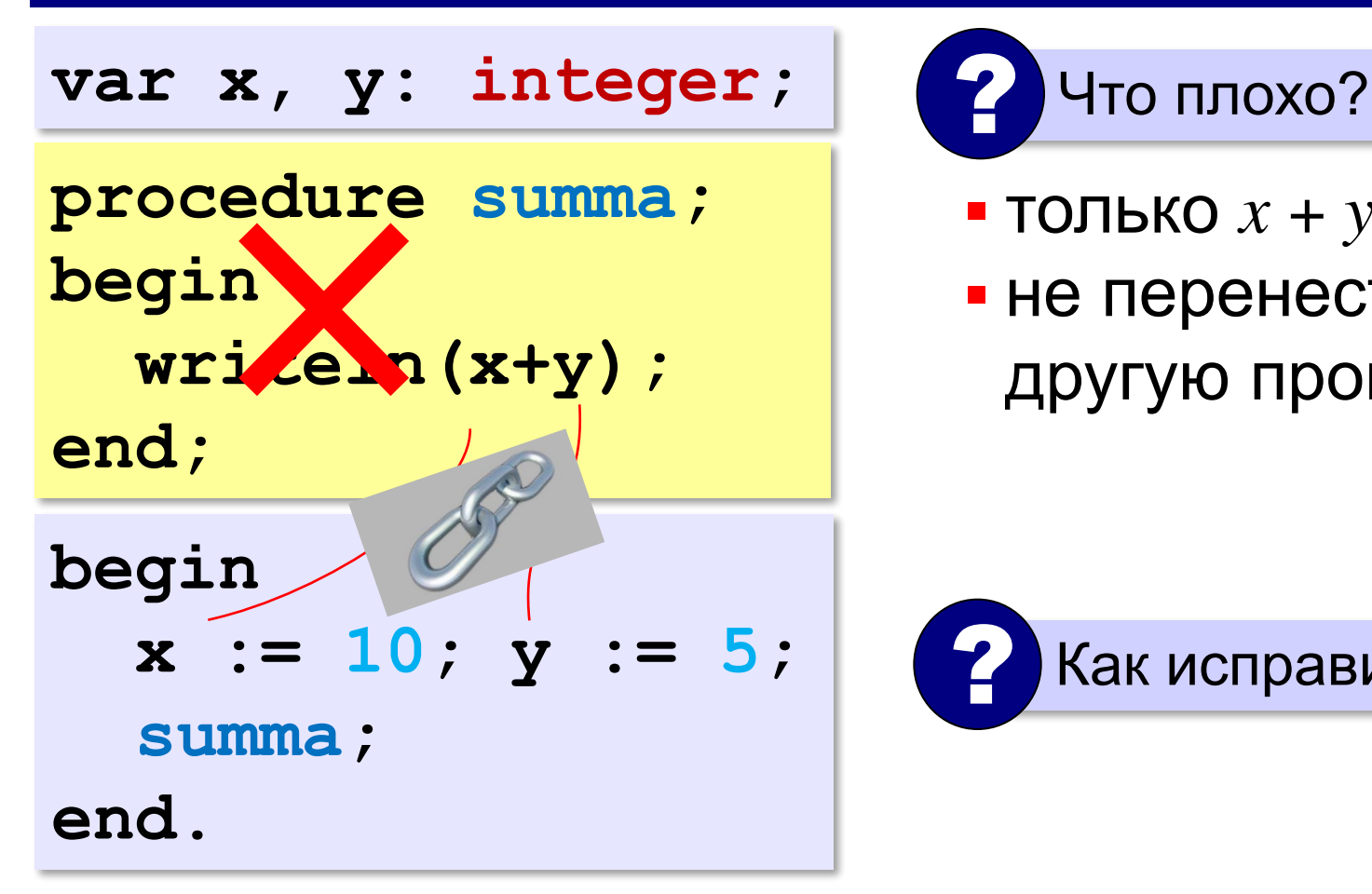

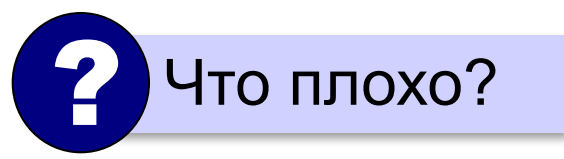

- ТОЛЬКО  $x + y$
- не перенести в другую программу

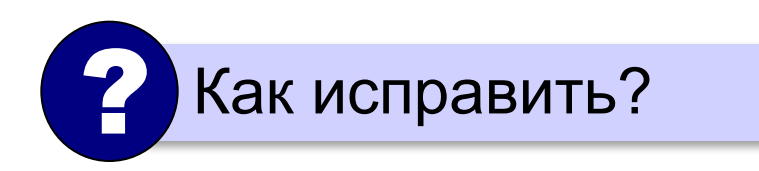

### **Как нужно писать процедуры**

```
procedure summa(a, b: integer);
begin
   writeln(a+b);
end;
begin
   x := 10; y := 5;
   summa(x, y);
   summa(2*x+y, 15);
end.
var x, y: integer;
                        Процедура принимает 
                        данные только 
                        через параметры!
                    !
```
**«A»:** Напишите процедуру, которая принимает параметр – натуральное число N – и выводит на экран две линии из N символов "–".

**Пример:**

**Длина цепочки: 7**

**-------**

**-------**

**«B»:** Напишите процедуру, которая принимает один параметр – натуральное число *N*, – и выводит на экран прямоугольник длиной *N* и высотой 3 символа.

#### **Пример:**

```
Длина прямоугольника: 7
```
**ooooooo**

**o o** 

**ooooooo**

**«C»:** Напишите процедуру, которая выводит на экран квадрат со стороной *N* символов. При запуске программы *N* нужно ввести с клавиатуры.

**Пример:**

**Сторона квадрата: 5**

**ooooo**

- **o o**
- **o o**
- **o o**

**ooooo**

**«D»:** Напишите процедуру, которая выводит на экран треугольник со стороной *N* символов. При запуске программы *N* нужно ввести с клавиатуры.

**Пример:**

**Сторона: 5**

**o**

- **oo**
- **ooo**
- **oooo**

**ooooo**

# **Рекурсия**

*Задача*. Вывести на экран двоичный код натурального числа.

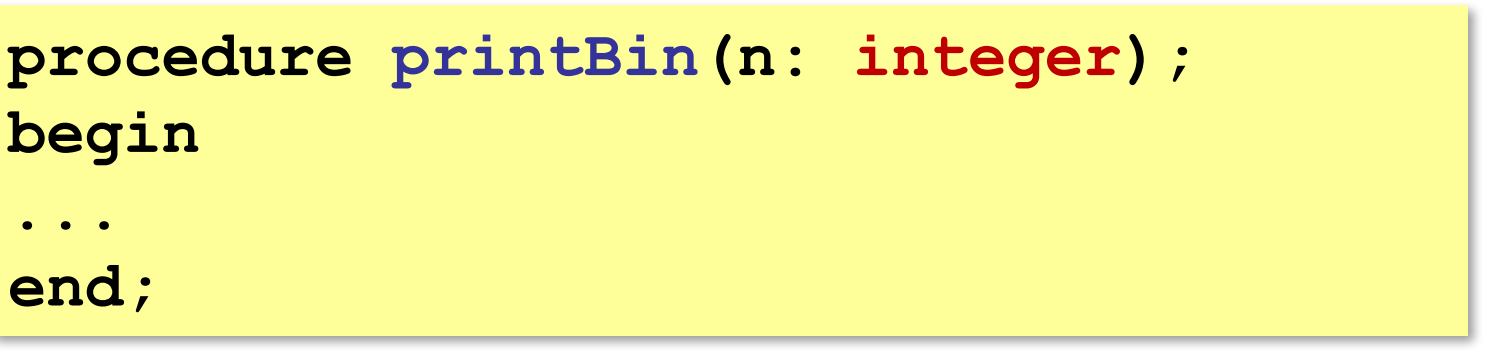

Алгоритм перевода через остатки:

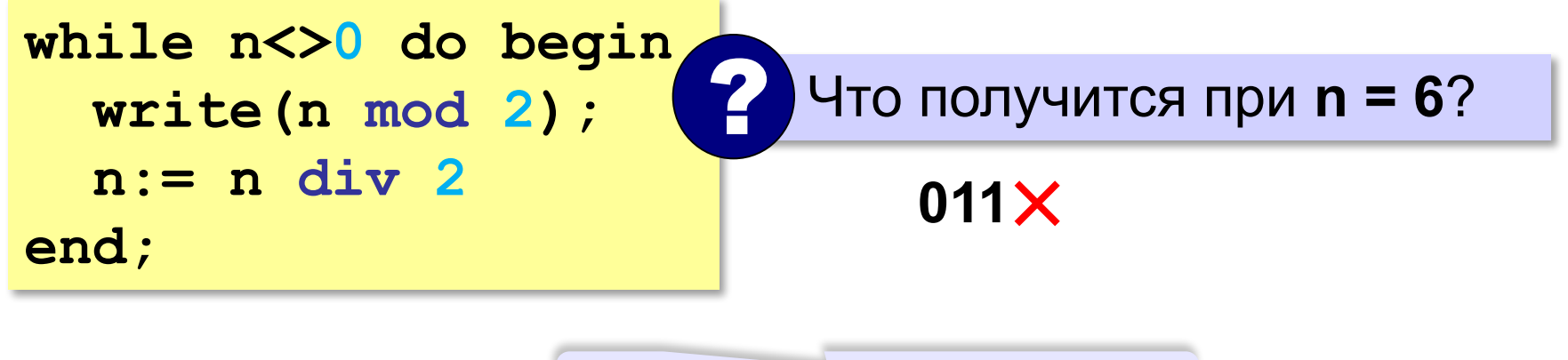

#### в обратном порядке!

# **Рекурсия**

Чтобы вывести двоичную запись числа **n**, нужно сначала вывести двоичную запись числа **(n div 2)**, а затем — его последнюю двоичную цифру, равную **(n mod 2).**

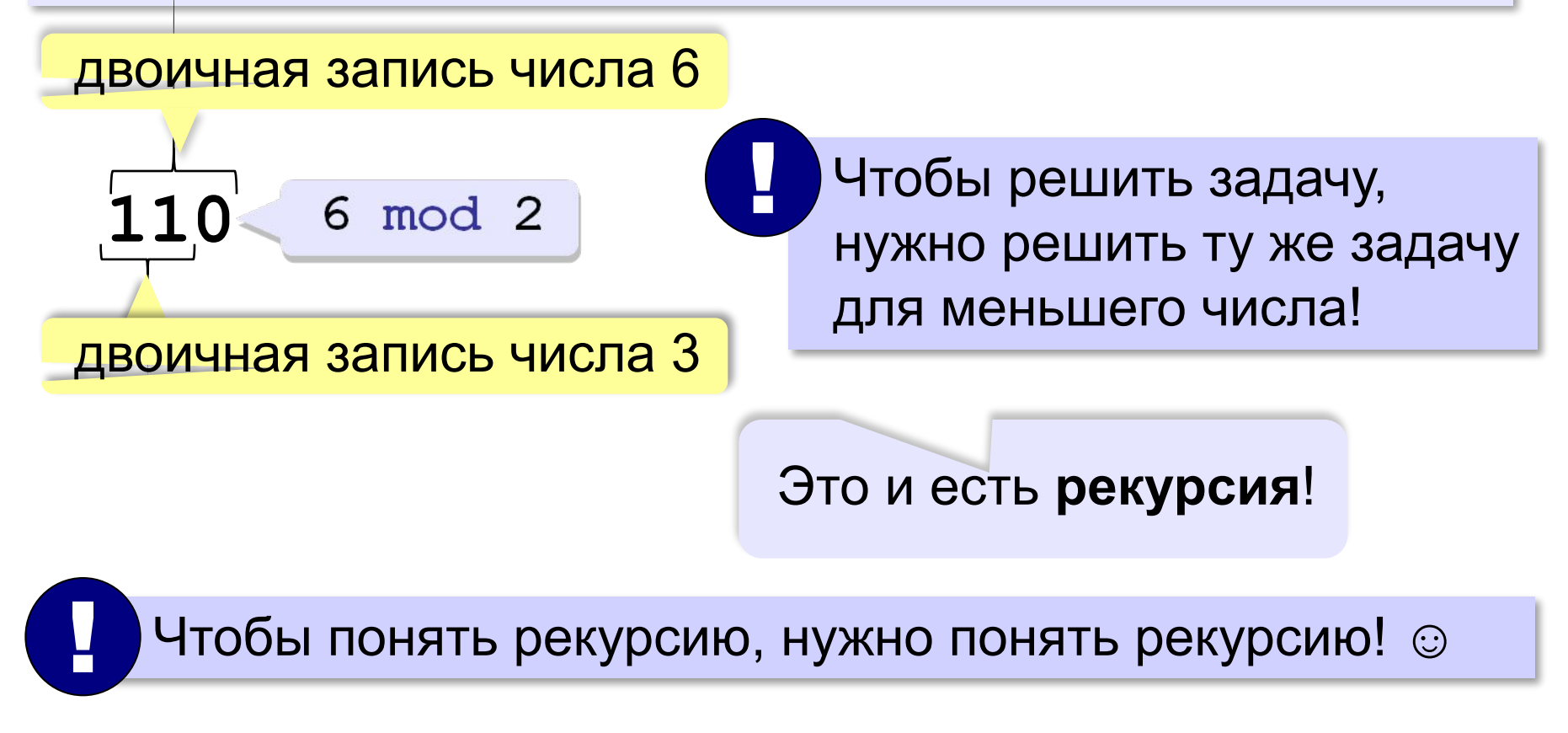

## **Рекурсивная процедура**

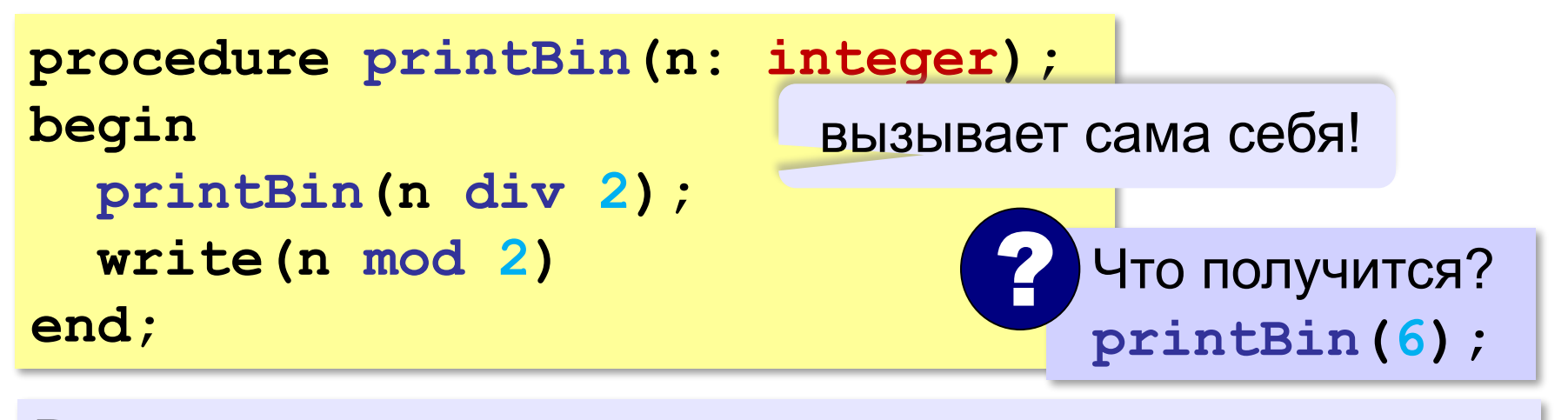

**Рекурсивная процедура** — это процедура, которая вызывает сама себя.

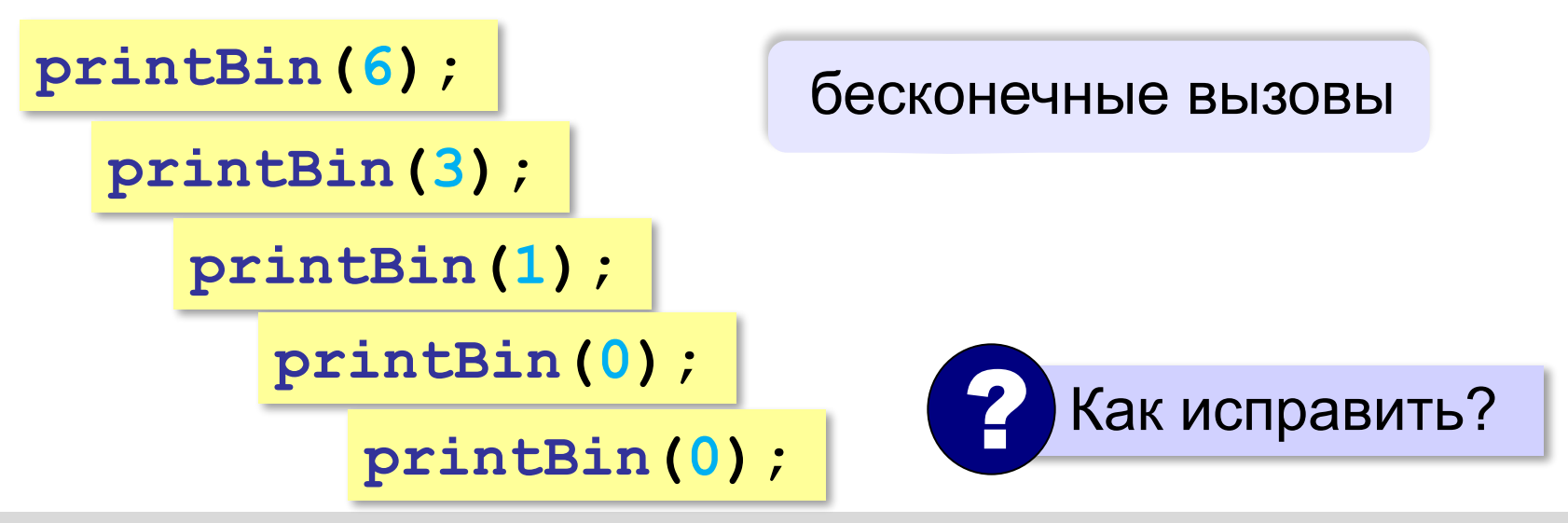

#### **Рекурсивная процедура**

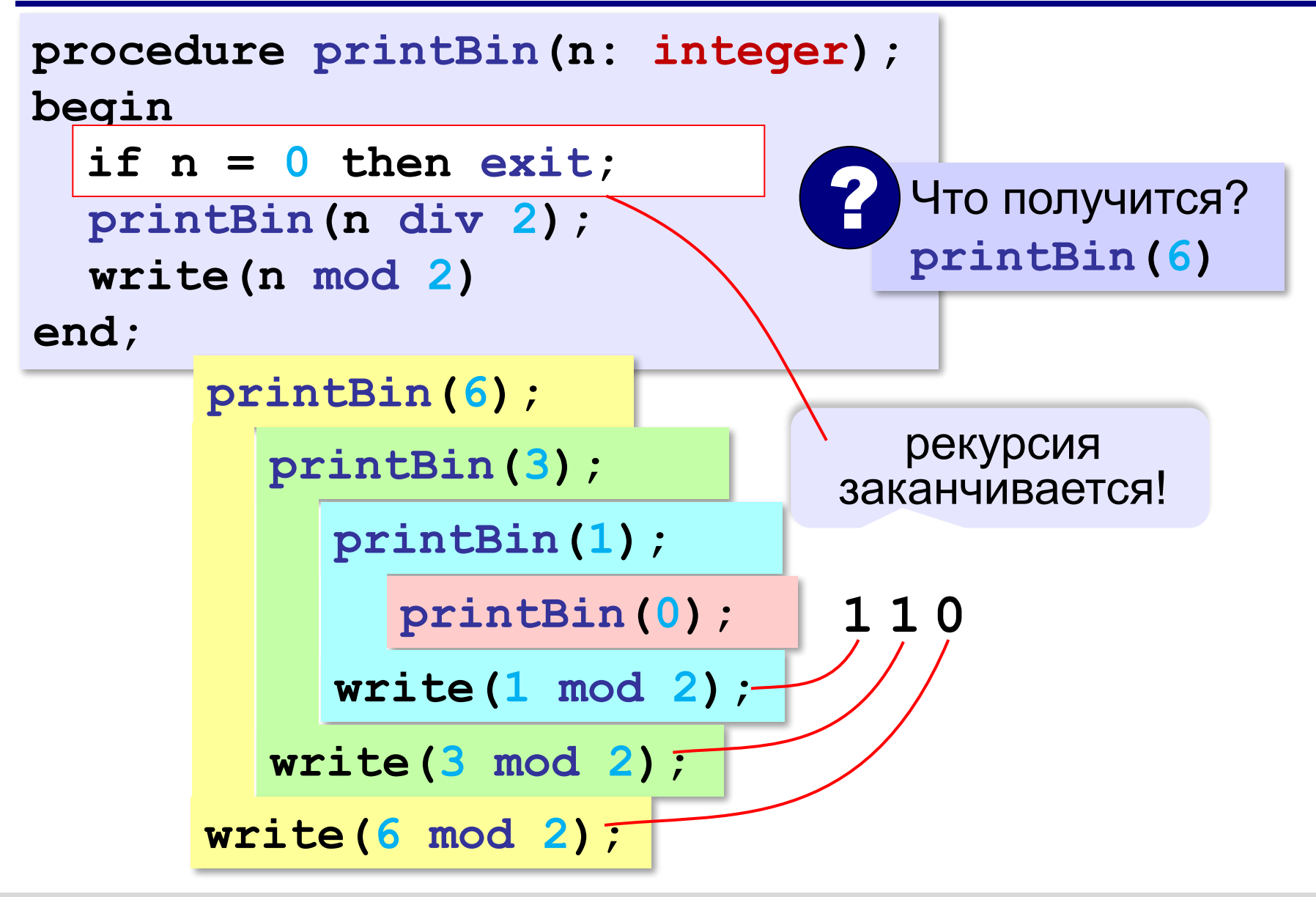

**«A»:** Напишите рекурсивную процедуру, которая переводит число в восьмеричную систему.

**Пример:**

**Введите число: 66**

**В восьмеричной: 102**

**«B»:** Напишите рекурсивную процедуру, которая переводит число в любую систему счисления с основанием от 2 до 9.

**Пример:**

**Введите число: 75**

**Основание: 6** 

**В системе с основанием 6: 203**

**«С»:** Напишите рекурсивную процедуру, которая переводит число в шестнадцатеричную систему. **Пример:**

**Введите число: 123**

**В шестнадцатеричной: 7B**

**«D»:** Напишите рекурсивную процедуру, которая переводит число в любую систему счисления с основанием от 2 до 36.

**Пример:**

**Введите число: 350**

**Основание: 20** 

**В системе с основанием 20: HA**

**Программирование (Паскаль)**

# **§ 25. Функции**

# **Что такое функция?**

**Функция** — это вспомогательный алгоритм, который возвращает результат (число, строку символов и др.).

*Задача*. Написать функцию, которая вычисляет среднее арифметическое двух целых чисел.

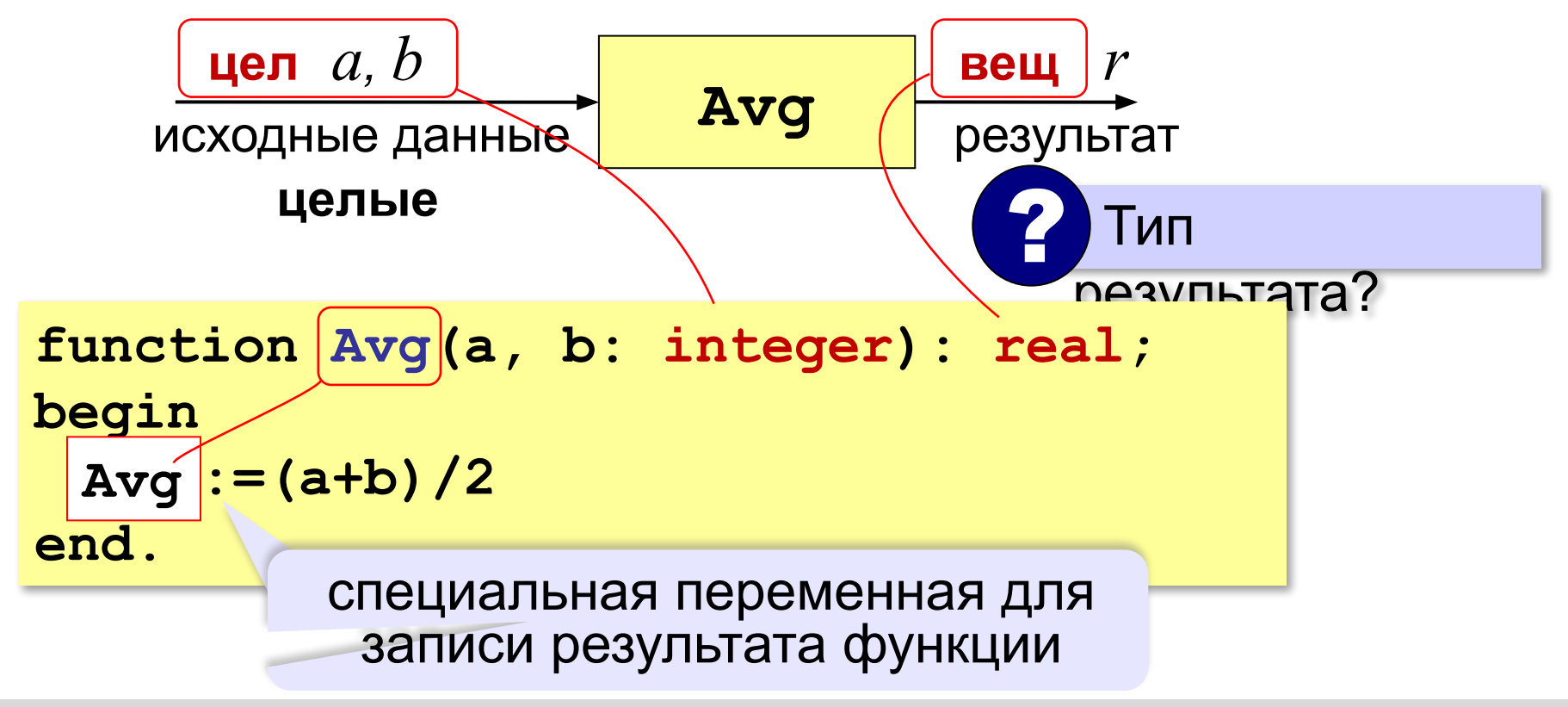
#### **Как вызывать функцию?**

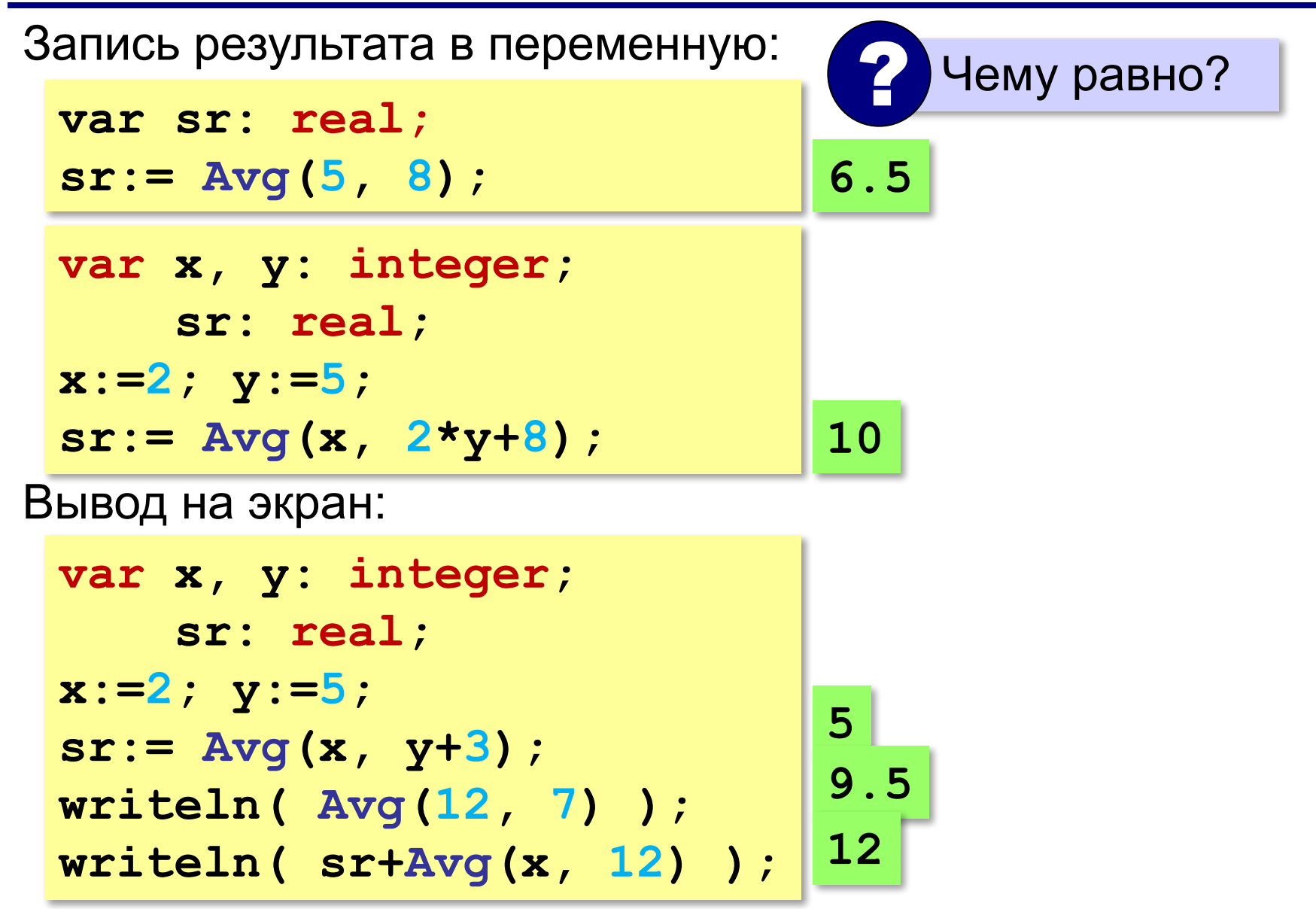

## **Как вызывать функцию?**

Использование в условных операторах:

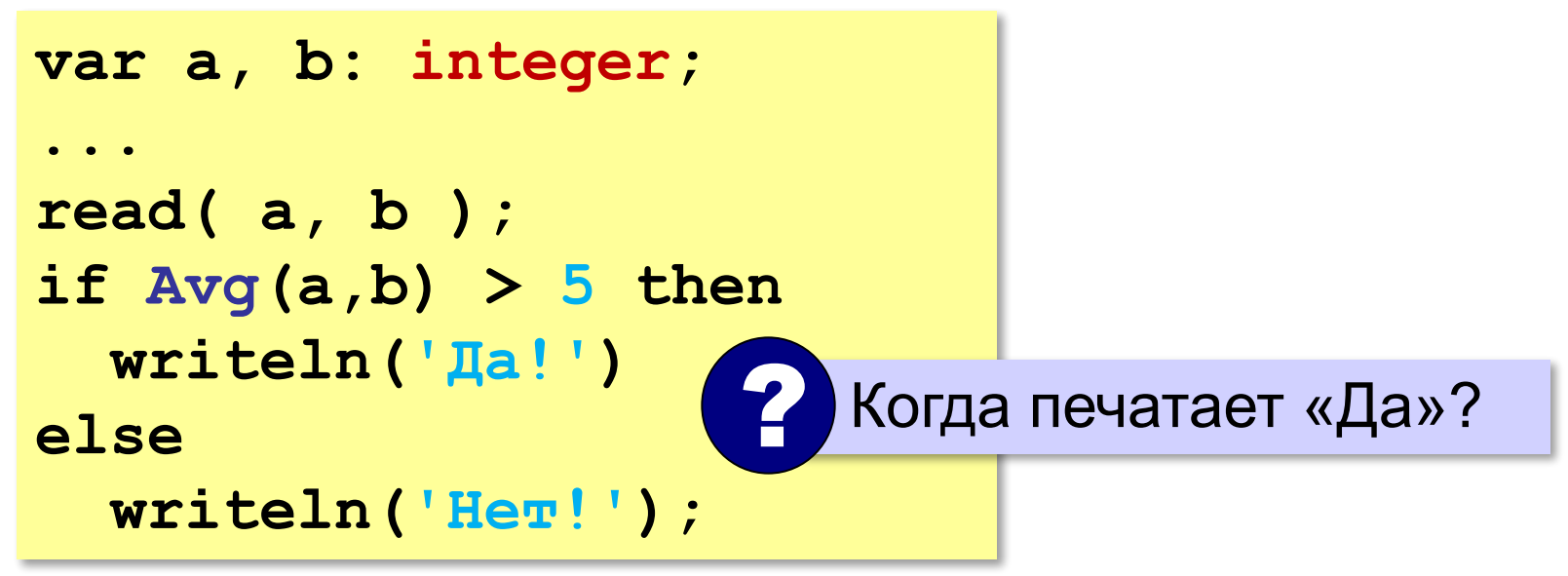

## **Как вызывать функцию?**

```
Использование в циклах:
```

```
var a, b: integer;
...
read( a, b );
while Avg(a,b) > 0 do begin
   writeln('Нет!');
   read( a, b )
end;
writeln('Угадал!');
                                Когда напечатает 
                                «Угадал»?
                            ?
```
## **В других языках программирования**

#### **Python: С:**

**def Avg(a, b): return(a+b)/2** **float Avg(int a, int b) { return (a+b)/2.0; }**

# **Максимум из двух (трёх) чисел**

*Задача*. Составить функцию, которая определяет наибольшее из двух целых чисел.

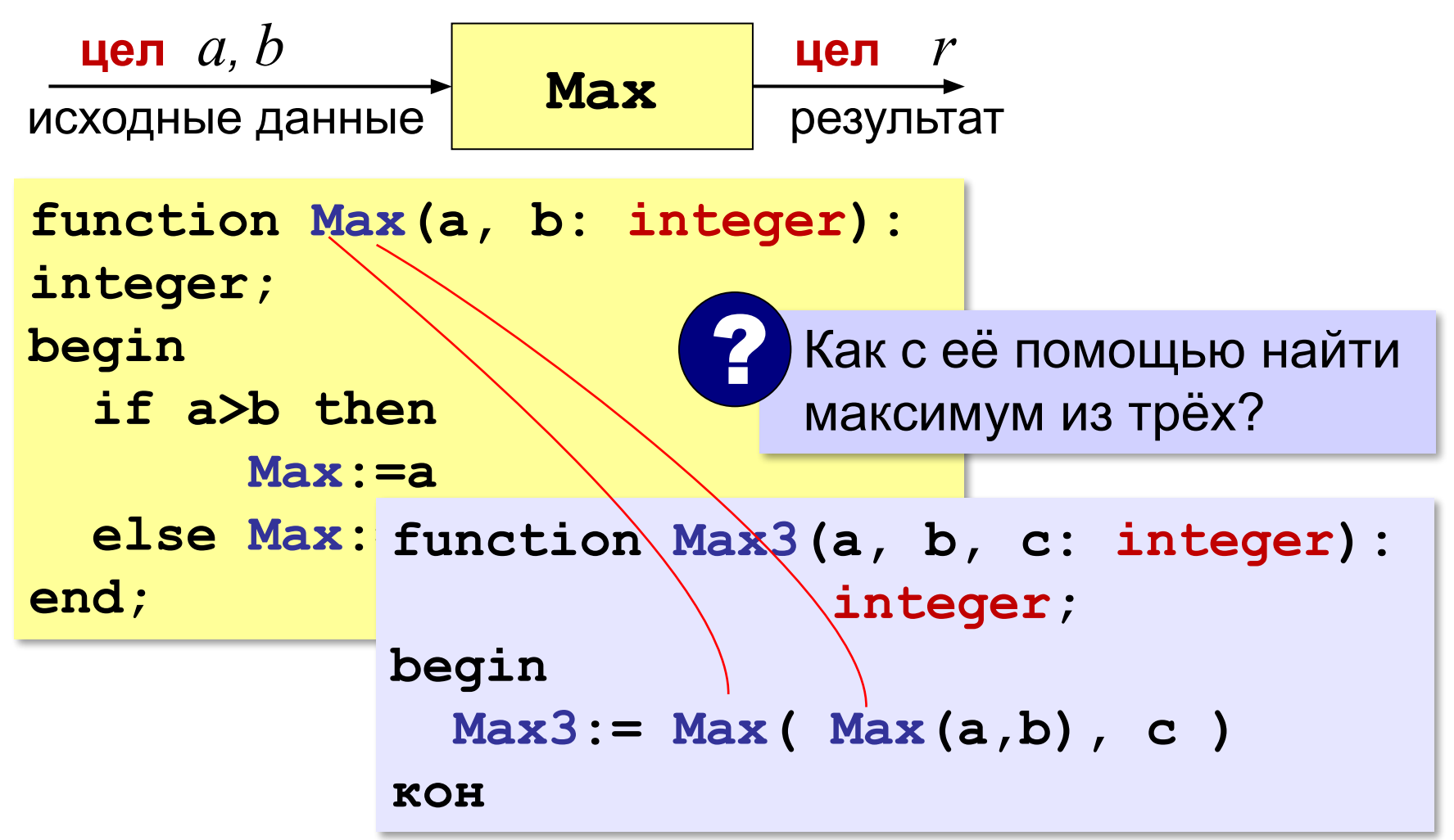

## **Сумма цифр числа**

*Задача*. Составить функцию, которая вычисляет сумму значений цифр натурального числа.

```
function sumDigits(N: integer): integer;
var d, sum: integer;
begin
   sum:=0; { накапливаем сумму с 0 }
   while N<>0 do begin
     d:= N mod 10; { выделим последнюю цифру }
     sum:=sum+d; { добавим к сумме }
    N:= N div 10 { удалим последнюю цифру }
   end;
   sumDigits:=sum
end;
```
**«A»:** Напишите функцию, которая вычисляет среднее арифметическое пяти целых чисел.

**Пример:**

```
Введите 5 чисел: 1 2 3 4 6
```
**Среднее: 3.2**

**«B»:** Напишите функцию, которая находит количество цифр в десятичной записи числа.

#### **Пример:**

**Введите число: 751**

**Количество цифр: 3**

**«С»:** Напишите функцию, которая находит количество единиц в двоичной записи числа.

**Пример:**

**Введите число: 75**

**Количество единиц: 4**

#### **Логические функции**

**Логическая функция** — это функция, возвращающая логическое значения (**да** или **нет**).

- можно ли применять операцию?
- успешно ли выполнена операция?
- обладают ли данные каким-то свойством?

#### **Логические функции**

*Задача*. Составить функцию, которая возвращает «**True**», если она получила чётное число и «**False**», если нечётное.

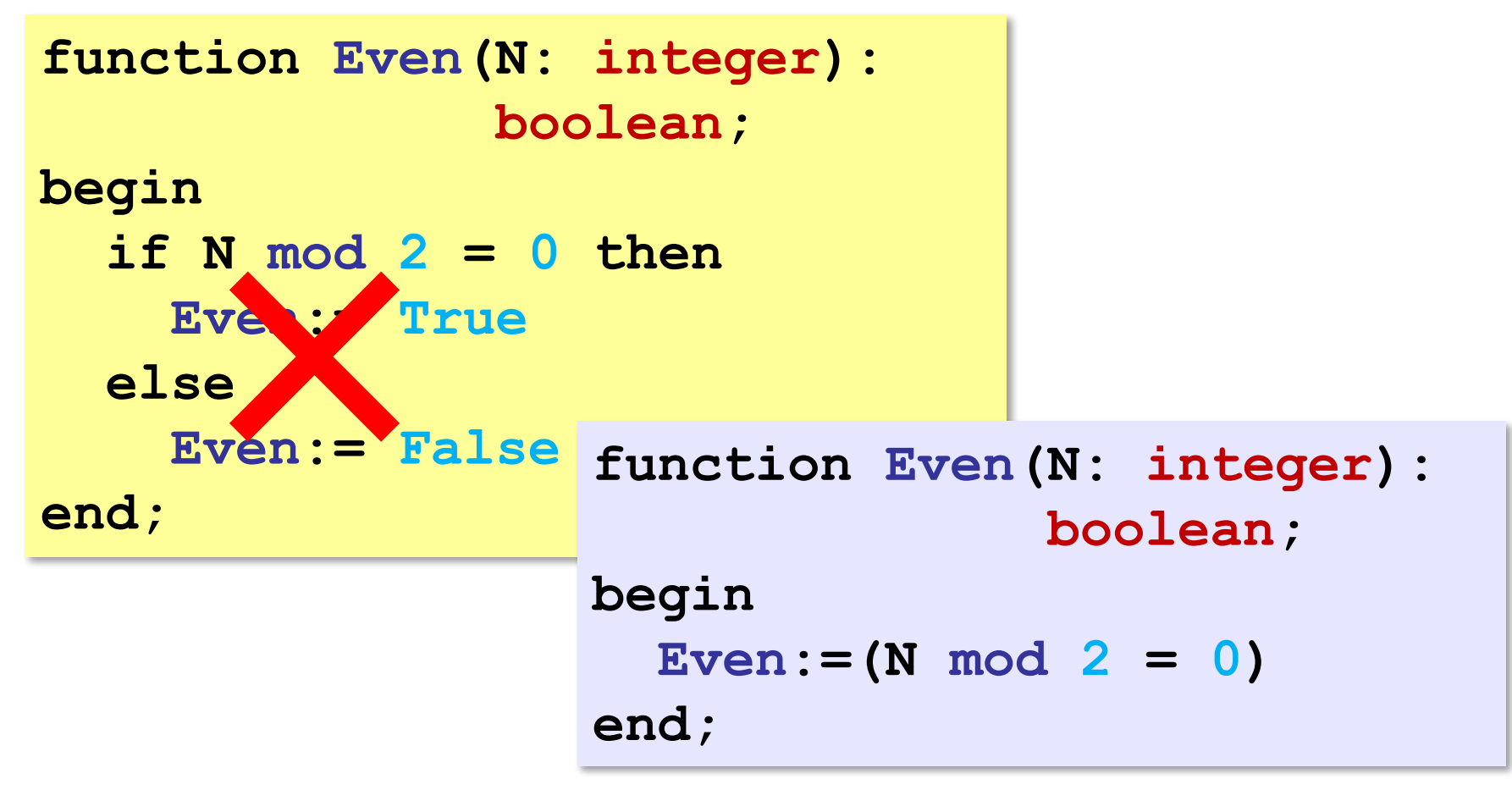

#### **Рекурсивные функции**

**Рекурсивная функция** — это функция, которая вызывает сама себя.

*Задача*. Составить рекурсивную функцию, которая вычисляет сумму цифр числа.

? Как сформулировать решение рекурсивно?

Сумму цифр числа N нужно выразить через сумму цифр другого (меньшего) числа.

Сумма цифр числа N равна значению последней цифры плюс сумма цифр числа, полученного отбрасыванием последней цифры.

**sumDig(12345) = 5 + sumDig(1234)**

## **Рекурсивная функция**

### **Сумма цифр числа N**

*Вход*: натуральное число **N**. *Шаг 1*: **d:= N mod 10** *Шаг 2*: **M:= N div 10** *Шаг 3*: **s:=** сумма цифр числа **M** *Шаг 4*: **sum:= s** + **d**

*Результат*: **sum**.

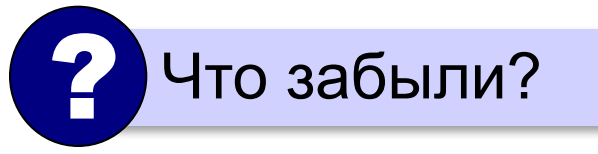

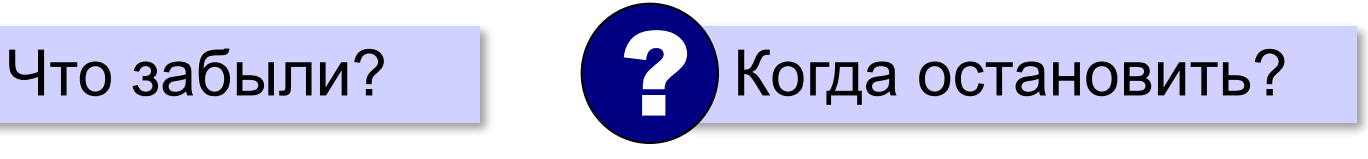

последняя цифра

```
число без 
последней цифры
```
## **Сумма цифр числа (рекурсия)**

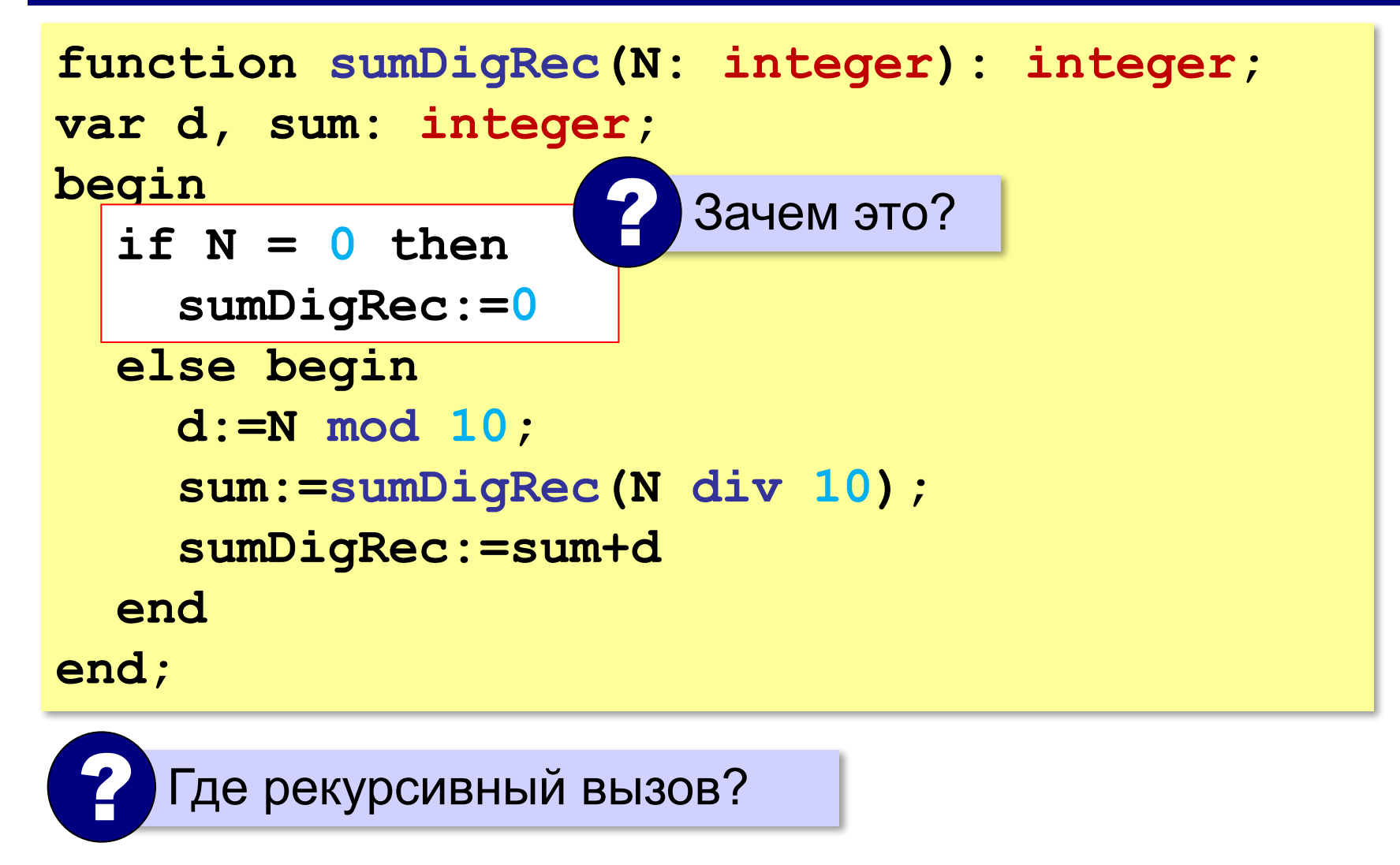

**«A»:** Напишите логическую функцию, которая возвращает значение «истина», если десятичная запись числа заканчивается на цифру 0 или 1.

**Пример:**

**Введите число: 1230**

**Ответ: Да**

## **«B»:** Напишите логическую функцию, которая возвращает значение «истина», если переданное ей число помещается в 8-битную ячейку памяти.

**Пример:**

**Введите число: 751**

**Ответ: Нет**

**«C»:** Напишите логическую функцию, которая возвращает значение «истина», если переданное ей число простое (делится только на само себя и на единицу).

**Пример:**

**Введите число: 17**

**Число простое!**

**Пример:**

**Введите число: 18**

**Число составное!**

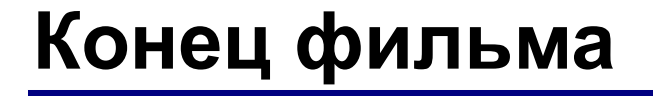

## **ПОЛЯКОВ Константин Юрьевич**

## д.т.н., учитель информатики ГБОУ СОШ № 163, г. Санкт-Петербург kpolyakov@mail.ru

## **ЕРЕМИН Евгений Александрович**

## к.ф.-м.н., доцент кафедры мультимедийной дидактики и ИТО ПГГПУ, г. Пермь eremin@pspu.ac.ru

## **Источники иллюстраций**

- 1. иллюстрации художников издательства «Бином»
- 2. авторские материалы